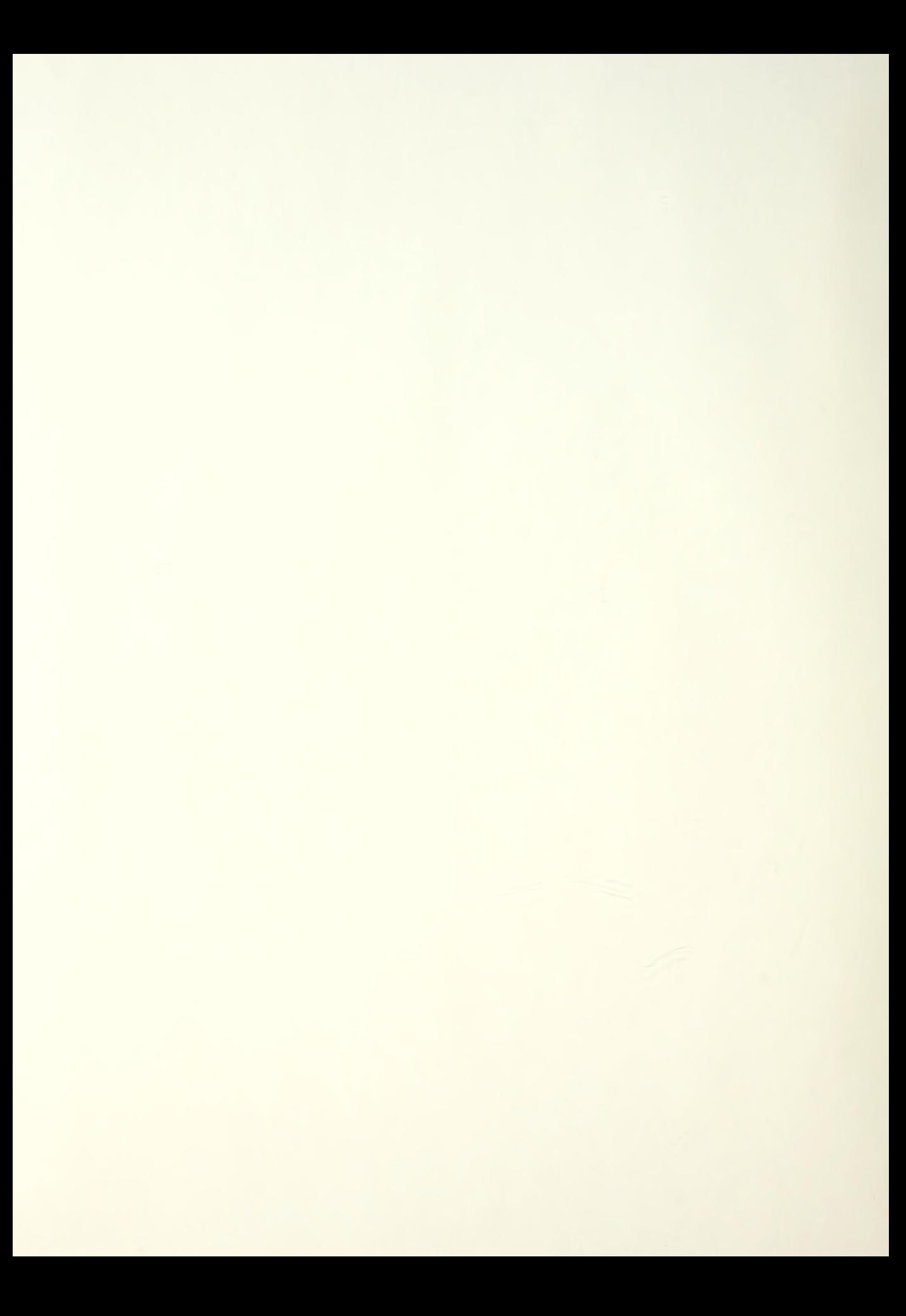

# NAVAL POSTGRADUATE SCHOOL Monterey , California

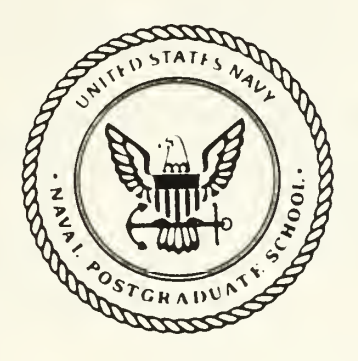

# **THESIS**

# $7215$

AN ACCURACY ANALYSIS OF ARMY MATERIAL<br>1 SYSTEM ANALYSIS ACTIVITY DISCRETE<br>1 RELIABILITY GROWTH MODEL

by

Rio M. Thalieb March 1988

Thesis Advisor: w. M. Woods

T239287

Approved for public release; distribution is unlimited

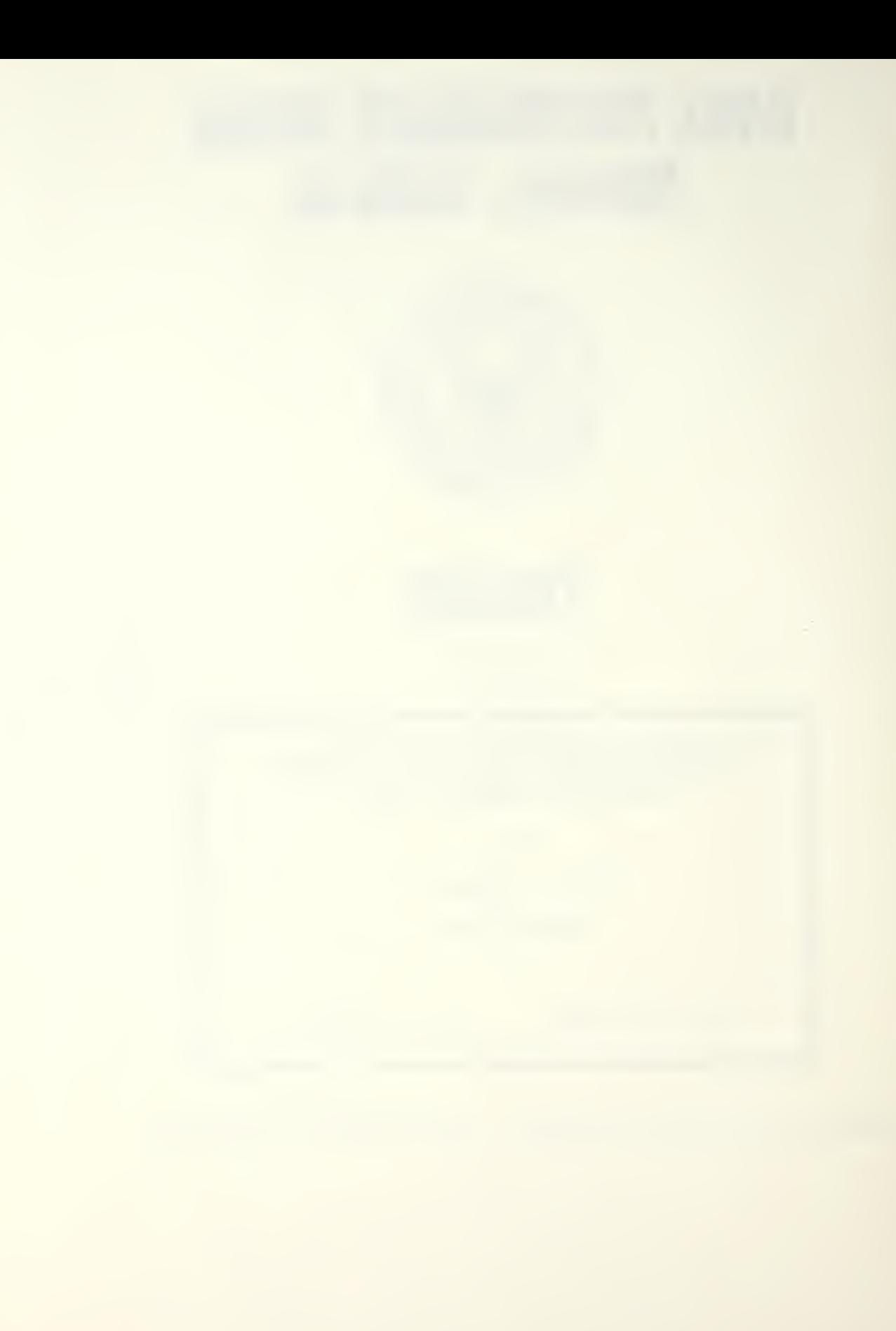

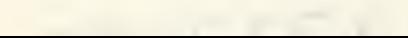

Unclassified

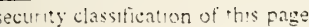

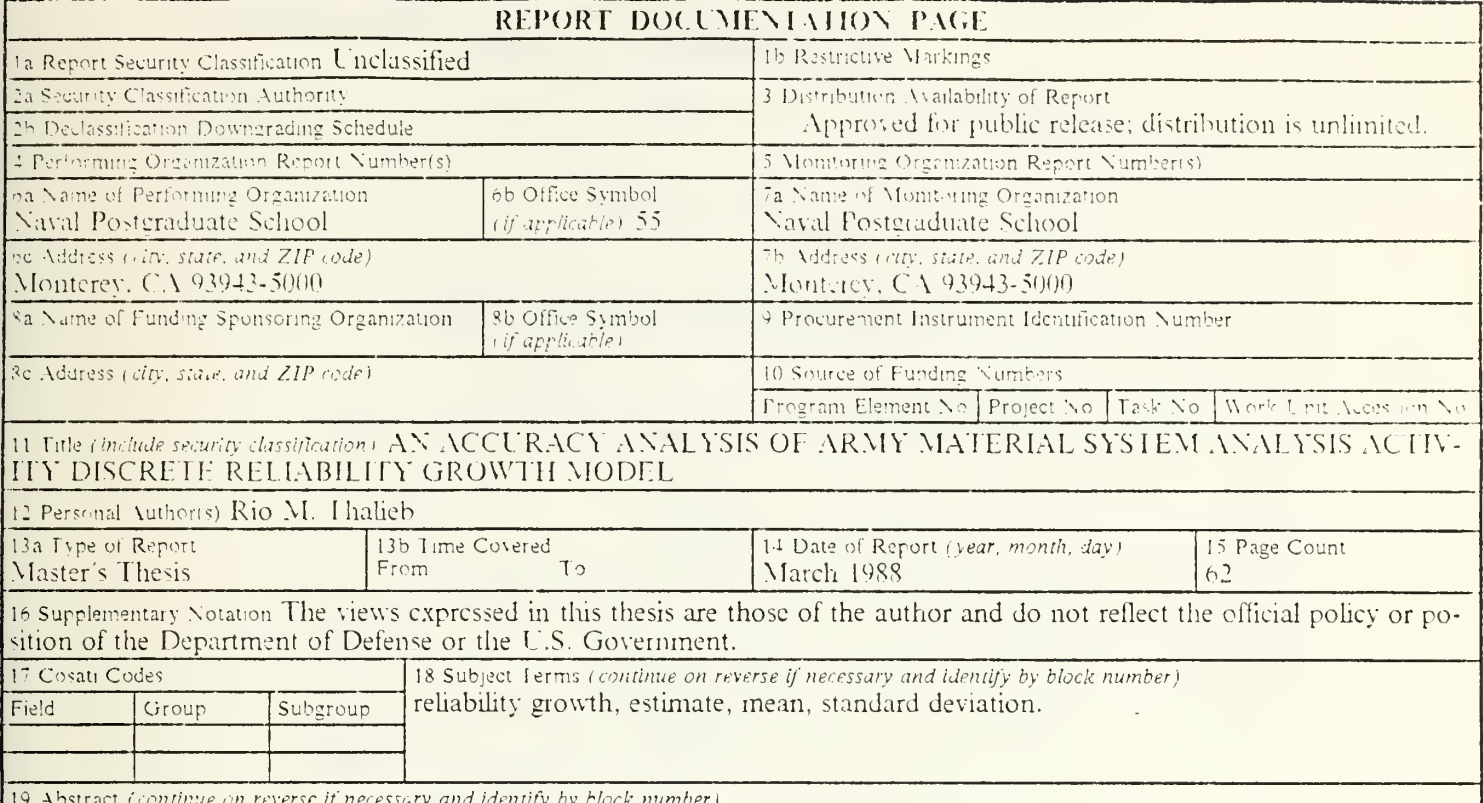

The accuracy of the discrete reliability growth model developed by Army Material System Analysis Activity (AMSAA) is analysed. The mean, standard deviation, and 95 percent confidence interval of the estimate of reliability resulting from simulating the AMSAA discrete reliability growth model are computed. The mean of the estimate of reliability from the AMSAA discrete reliability growth model is compared with the mean of the reliability estimate using the Exponential discrete reliability growth model developed at the Naval Postgraduate School and with the actual reliability which was used to generate test data for the replications in the simulations. The testing plan simulated in this study assumes that the mission tests (gono-go) are performed until a predetermined number of failures occur at which time a modification is made. The main results are that the AMSAA discrete reliability growth model always performs well with concave growth patterns and has difficulty in tracking the actual reliability which has convex growth pattern or constant growth pattern when the number of failures specified equal to one.

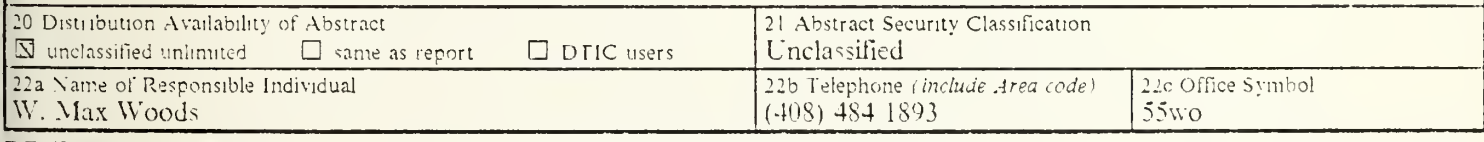

DD FORM 1473.84 MAR

83 APR edition may be used until exhausted All other editions are obsolete

security classification of this page

Unclassified

Approved for public release; distribution is unlimited.

An Accuracy Analysis of Army Material System Analysis Activity Discrete Reliability Growth Model

by

Rio M. Thalieb Major, Indonesia Air Force

Submitted in partial fulfillment of the requirements for the degree of

# MASTER OF SCIENCE IN OPERATION RESEARCH

from the

NAVAL POSTGRADUATE SCHOOL **March 1988** 

#### ABSTRACT

The accuracy of the discrete reliability growth model developed by Army Material System Analysis Activity (AMSAA) is analysed. The mean, standard deviation, and 95 percent confidence interval of the estimate of reliability resulting from simulating the AMSAA discrete reliability growth model are computed. The mean of the estimate of reliability from the AMSAA discrete reliability growth model is compared with the mean of the reliability estimate using the Exponential discrete reliability growth model developed at the Naval Postgraduate School and with the actual reliability which was used to generate test data for the replications in the simulations. The testing plan simulated in this study assumes that the mission tests (go-no-go) are performed until a predetermined number of failures occur at which time a modification is made. The main results are that the AMSAA discrete reliability growth model always performs well with con cave growth patterns and has difficulty in tracking the actual reliability which has convex growth pattern or constant growth pattern when the number of failures specified equal to one.

# $\begin{array}{l} \mathcal{R}(\mathbf{r}) = \mathbf{r} \\ \mathcal{R}(\mathbf{r}) = \mathcal{R}(\mathbf{r}) \end{array}$  $\mathcal{A}$

 $\overline{\phantom{a}}$ 

# TABLE OF CONTENTS

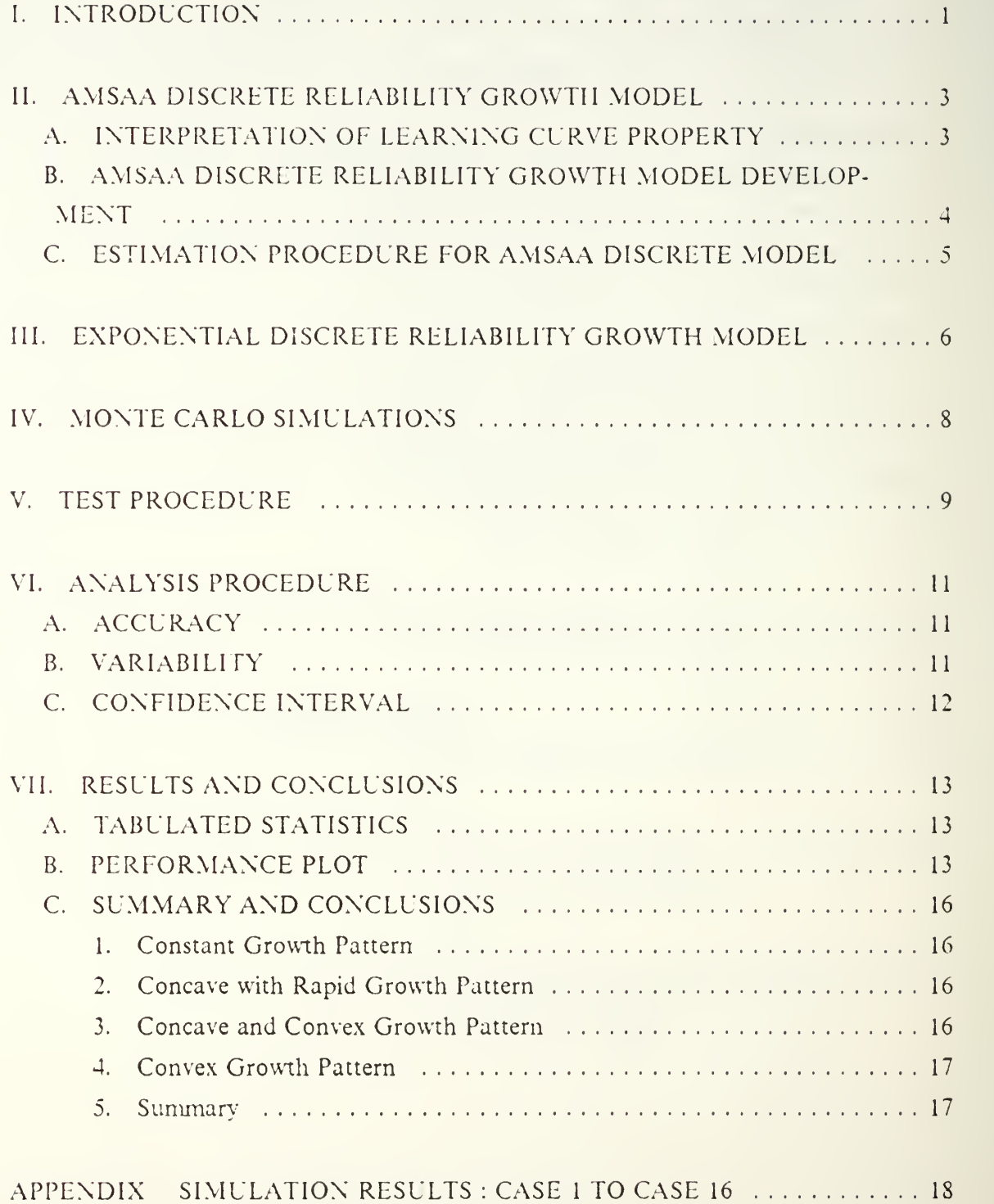

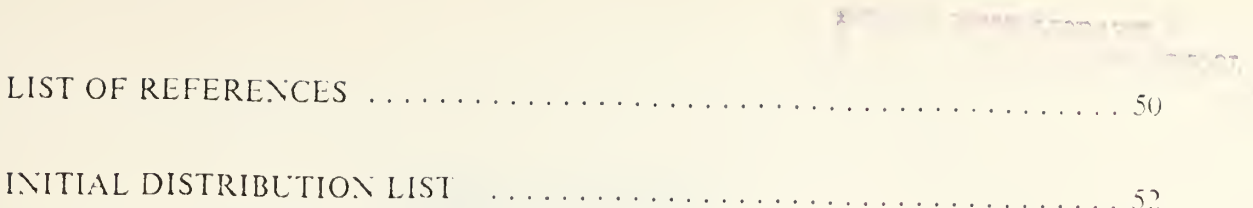

 $\overline{\phantom{a}}$ 

# LIST OF TABLES

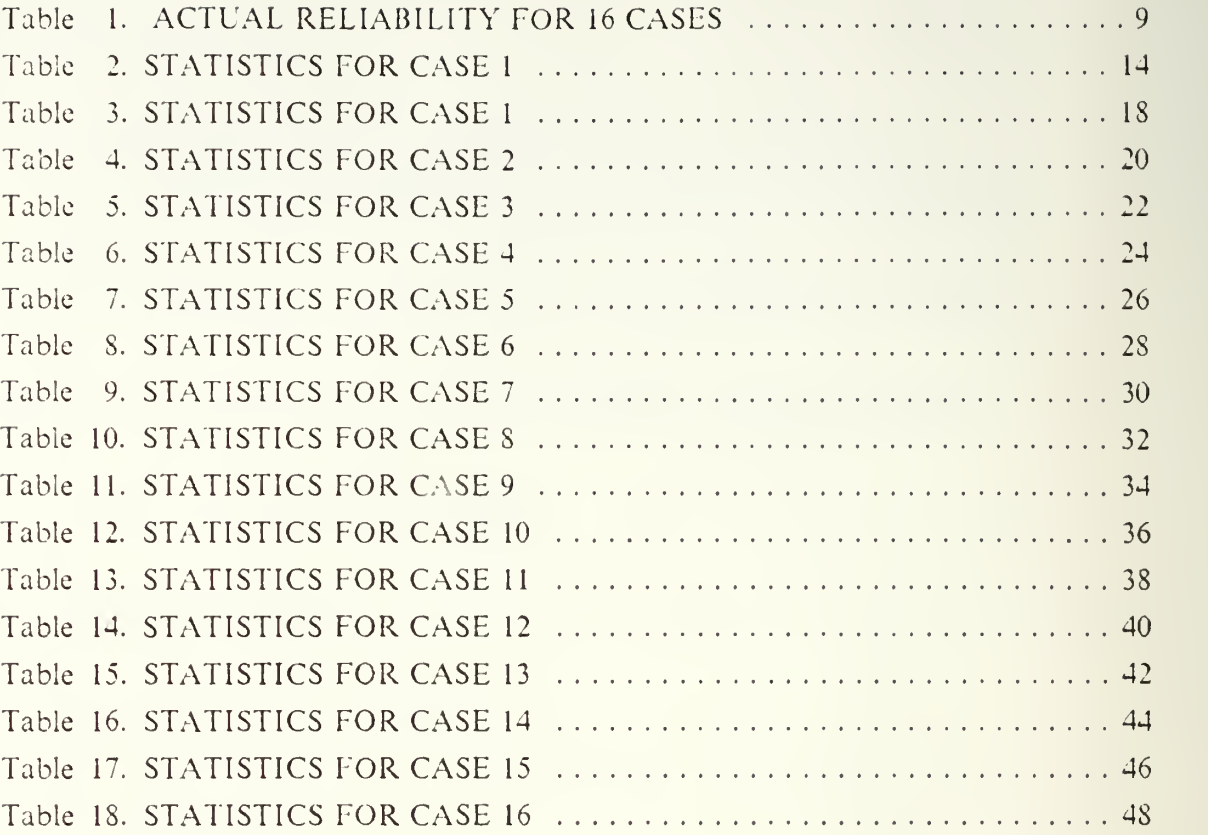

 $\overline{\phantom{0}}$ 

# LIST OF FIGURES

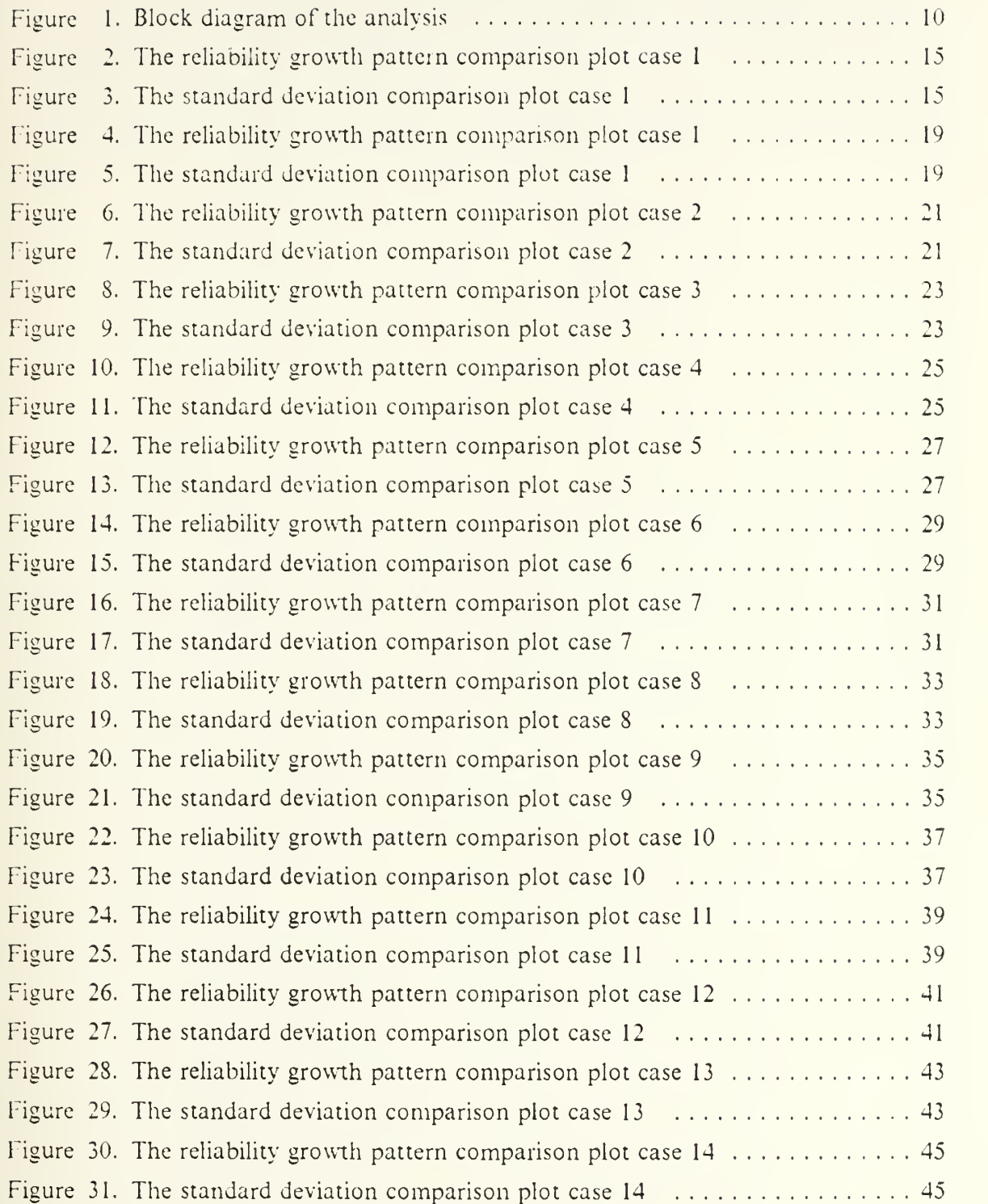

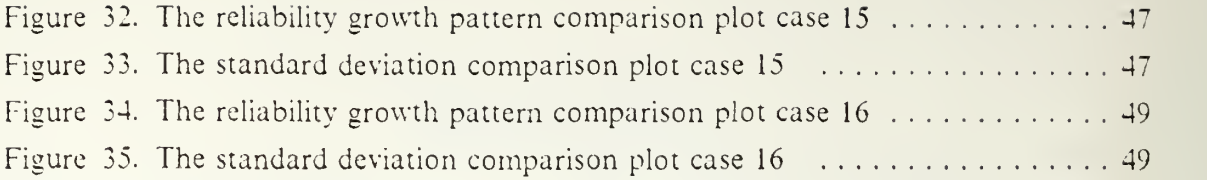

#### ACKNOWLEDGEMENTS

<sup>I</sup> would like to express my gratefulness to the people who provided their assistance in completing this thesis. Special thanks to William J. Walsh and Mark Mitchell for their help in FORTRAN. My particular gratitude to Prof. Dr. W. Max Woods and Prof. Dr. Robert R. Read for their patience and guidance during the completion of this thesis.

#### I. INTRODUCTION

The test-analyze-and-fix scenario is frequently followed in order to achieve high reliability under current DOD design and development policies during early development. An item will usually be tested until it fails. The failure is analyzed to determine its cause, and what needs to be done to remove the cause of failure. Appropriate changes are made and more items are tested until the next failure occurs. After each modilication to the item, it has a new reliability and after the  $K^{\prime\prime\prime}$  modification we are in the  $K^{\prime\prime\prime}$ reliability growth phase and all items tested in this phase have common reliability  $R_{\star}$ . This procedure is repeated several times until the requirement for reliability is achieved. Through this procedure a reliability growth pattern is established. Reliability growth models have been developed to estimate reliability from phase to phase for this type of test program. One such model is the Army Material System Analysis Activity (AMSAA) Discrete Reliability Growth Model.

The purpose of this paper is to perform an accuracy analysis of the AMSAA discrete reliability growth model. Performance evaluation of the AMSAA discrete reliability growth model was done using monte carlo simulation to generate test data which in turn was used to exercise the AMSAA computer program to compute the estimate of the reliability for each phase. The reliability estimates obtained from the AMSAA model are compared with the actual reliability in a predetermined sequence of reliabilities which used to generate test data. In addition these values are compared with the reliability estimate obtained from the Exponential discrete reliability growth model which has been analyzed at the Naval Postgraduate School [Ref 1, 2, and 3]. General description of the analysis used in this paper is described below :

For each phase,

- Assign value  $R_i$ , the reliability for  $i^{th}$  phase
- Specify  $F_i$ , the number of failures specify to stop the phase
- Generate  $N_i$ , the number of tests needed to obtained  $F_i$  failures
- Collect the test data,  $N_i$  and  $F_i$
- Compute  $\hat{R}_i$ , the estimate of  $R_i$
- Replicate this scenario 500 times
- Compute the sample mean  $\overline{\hat{R}}_i$  and sample standard deviation  $S_{\hat{R}_i}$
- Compute a 95% confidence interval for  $E[\hat{R}]$
- Compare  $\overline{\hat{R}}_i$  with  $R_i$  in graphical form
- Compare  $R_i$  with the estimate of reliability using the Exponential discrete reliability erowth model with the same data
- Prepare appropriate graphs.

#### II. AMSAA DISCRETE RELIABILITY GROWTH MODEL

The AMSAA discrete reliability growth model [Ref. 4| was developed by L.Crow in 19S3 is based on a learning curve approach that had been mentioned by Duanc [Ref. 5]. This model is applicable when items under test are scored as success or failure. The model is derived from a reliability growth model for continuous data , i.e., time to failure data. It is based on the Duane reliability growth concepts.

#### A. INTERPRETATION OF LEARNING CURVE PROPERTY

Let  $C(t)$  be the cumulative failure rate,  $K(t)$  be the total number of failures by time t, where t is the cumulative test time. The ratio of  $K(t)$  and t is equal to  $C(t)$ 

$$
\frac{K(t)}{t} = C(t)
$$

Duane observed that  $\ln C(t)$  was linear when plotted against  $\ln t$ 

That is,

 $\ln C(t) = \delta - \alpha \ln t$ 

Duane expressed this relationship differently as follows :

$$
\ln \frac{K(t)}{t} = \delta - \alpha \ln t
$$
  
\n
$$
\ln \frac{K(t)}{t} = \delta
$$
  
\n
$$
\ln \frac{K(t)}{t^{1-\alpha}} = \delta
$$
  
\n
$$
\frac{K(t)}{t^{1-\alpha}} = e^{\delta}
$$
  
\nlet  $1 - \alpha = \beta$   
\nand let  $e^{\delta} = \lambda$   
\n
$$
K(t) = \lambda t^{\beta}
$$

Consequently, if In C(t) is a linear function of In t, this implies  $K(t) = \lambda t^{\beta}$ , which is the learning curve property for  $K(t)$ . [Ref. 4 page 1].

#### B. AMSAA DISCRETE RELIABILITY GROWTH MODEL DEVELOPMENT

The discrete reliability growth model developed at AMSAA uses attributes data. This model is described as follows ;

 $N_i$  = Number of trials for configuration i,  $i = 1, 2, ..., k$  $T<sub>i</sub>$  = Cumulative number of trials through configuration *i*  $T_1 = N_1$  $T_2 = N_1 + N_2$ In general:  $T_i = N_1 + N_2 + N_3 + ... + N_i$  $M_i$  = Number of failures for configuration i  $K_i$  = Cumulative number of failures through configuration i  $K_{\scriptscriptstyle\rm I}=M_{\scriptscriptstyle\rm I}$  $K_2 = M_1 + M_2$ In general :  $K_i = M_1 + M_2 + M_3 + ... + M_i$  $E[K_i]$  = Expected value of  $K_i$ .

The model assumes that log  $E[K]$  is linear when plotted against log  $T_i$ . This implies  $E[K] = \lambda T_i^p$ . [Ref. 4 page 1 to 4].

$$
E[K_1] = \lambda T_1^p = P_1 N_1
$$
  
\n
$$
P_1 = \frac{\lambda T_1^p}{N_1}
$$
  
\n
$$
E[K_2] = \lambda T_2^p = P_1 N_1 + P_2 N_2
$$
  
\n
$$
\lambda T_2^p = \lambda T_1^p + P_2 N_2
$$
  
\n
$$
P_2 N_2 = \lambda T_2^p - \lambda T_1^p
$$
  
\n
$$
P_2 = \frac{\lambda T_2^p - \lambda T_1^p}{N_2}
$$
  
\nIn general :  
\n
$$
P_i = \frac{\lambda T_i^p - \lambda T_{i-1}^p}{N_2}
$$

 $\mathcal{N}_i$ [Ref. 4 page 5 to 6].

# C. ESTIMATION PROCEDURE FOR AMSAA DISCRETE MODEL

The maximum likelihood estimates  $\hat{\lambda}$  and  $\hat{\beta}$  for  $\lambda$  and  $\beta$  were derived by AMSAA as follows :

Let.

 $P_i$  = Probability of failure for configuration i

 $\hat{P}_i$  = Estimated failure probability for configuration i

 $R_i$  = Reliability for configuration i

 $\hat{R}_i$  = Estimated reliability for configuration i

Then

$$
\hat{P}_i = \frac{\hat{\lambda} T_i^{\hat{p}} - \hat{\lambda} T_{i-1}^{\hat{p}}}{N_i}
$$

$$
\hat{R}_i = 1 - \hat{P}_i
$$

where maximum likelihood estimates of  $\hat{\lambda}$  and  $\hat{\beta}$  are values satisfying :

$$
\sum_{i=1}^{\infty} \left\{ \frac{M_i}{\left[\lambda T_i^{\beta} - \lambda T_{i-1}^{\beta}\right]} - \frac{N_i - M_i}{\left[N_i - \lambda T_i^{\beta} + \lambda T_{i-1}^{\beta}\right]} \right\} \left[\lambda T_i^{\beta} \ln T_i - \lambda T_{i-1}^{\beta} \ln T_{i-1}\right] = 0
$$
  
and,

$$
\sum_{i=1}^{\infty} \left\{ \frac{M_i}{\left[\lambda T_i^{\beta} - \lambda T_{i-1}^{\beta}\right]} - \frac{N_i - M_i}{\left[N_i - \lambda T_i^{\beta} + \lambda T_{i-1}^{\beta}\right]} \right\} \left[T_i^{\beta} - T_{i-1}^{\beta}\right] = 0.
$$
  
[Ref. 4 page 10 to 12].

In this paper  $\hat{\lambda}$  and  $\hat{\beta}$  were computed using the AMSAA computer program.

#### III. EXPONENTIAL DISCRETE RELIABILITY GROWTH MODEL

The Exponential discrete reliability growth model has been analyzed at the Naval Postgraduate School in two theses [Ref. 1, 2], and by Corcoran and Read [Rcf. 3J, where Corcoran and Read have compared several popular reliability growth models. This model serves as <sup>a</sup> model comparison to the AMSAA discrete reliability growth model. The Exponential discrete reliability growth model uses only attribute data. It does not require any assumption about the distribution of the time to failure. This model is described briefly as follows :

Let :

 $R_i$  = The reliability of the component in phase *i* 

 $R_i = 1 - \exp\{-\left(\alpha + \beta i\right)\}\$  where  $i = 0, 1, 2, ...$ 

 $i = 0$  means the phase prior to any modification

The parameter estimates  $\hat{\alpha}_i$  and  $\hat{\beta}_i$  of  $\alpha$  and  $\beta$  for phase *i* are computed using linear regression methods and an unbiased estimator for  $(\alpha + \beta i)$ 

 $F_i$  = the total number of failure during phase *i* 

 $N_{j,i}$  =the number of tests between the  $(j-1)^{ik}$  failure and  $j^{ik}$  failure, including the  $j^{ik}$ , in phase  $i$ 

 $j=1,2,3,...,F$ 

 $Y_{ii}$  = unbiased estimator of  $(\alpha + \beta i)$  using  $j<sup>th</sup>$  sequence test in phase i

An unbiased estimator  $Y_{ij}$  for  $(\alpha + \beta i)$  [Chernoff and Woods 1965] is known to be :

$$
Y_{ji} \equiv (\alpha + \beta i) = \begin{cases} 0 & \text{if} \quad N_{j,i} = 1 \\ 1 + \frac{1}{2} + \dots + \frac{1}{N_{j,i} - 1} & \text{if} \quad N_{j,i} \ge 2 \end{cases}
$$

for 
$$
i = 0, 1, 2, ...
$$
 and  $j = 1, 2, 3, ..., F_i$ .

Since  $N_{1,i}$ ,  $N_{2,i}$ , ...,  $N_{F,n}$  are independent random variables, then:

 $\frac{1}{\sqrt{2}}$   $(Y_{1,1} + Y_{2,1} + \cdots + Y_{F,n})$  $\overline{Y}_i = \frac{(Y_{1,i} + Y_{2,i} + \cdots + Y_{F_n,i})}{E}$  is also an unbiased estimates for  $(\alpha + \beta i)$ .

The least square estimates  $\hat{x}_i$  and  $\hat{\beta}_i$  for  $\alpha$  and  $\beta$  at phase *i* are :

$$
\hat{\beta}_i = \frac{\sum_{j=0}^i (j-i) \overline{Y}_j}{\sum_{j=0}^i (j-i)^2}
$$
 for  $i = 1, 2, 3, ...$ 

and,

$$
\hat{\alpha}_i = \overline{Y} - \hat{\beta}_i \overline{i}
$$
 for  $i = 1, 2, 3, ...$ 

where :

$$
\overline{Y} = \frac{(Y_0 + Y_1 + \dots + Y_i)}{(i+1)} \n\overline{i} = \frac{(0+1+2+\dots+i)}{(i+1)}.
$$

By using  $\hat{\alpha}_i$  and  $\hat{\beta}_i$  the estimate of reliability for every phase *i* can be computed as follows :

$$
\hat{R}_i = 1 - \text{EXP}\{- (\hat{\alpha}_i + \hat{\beta}_i i) \}
$$
 for  $i = 1, 2, 3, ...$ 

The estimate of reliability for the original version of the component  $\hat{R}_0$  is given by :

$$
\hat{R}_0 = 1 - \text{EXP}\{-\overline{Y}_0\} .
$$

[Ref. 6 page 3-1 to 3-3].

In this paper the value of the mean regression estimate  $\overline{\hat{R}}_i$  of reliability and the value of standard deviation of the estimate of reliability  $S_{\hat{\beta}_i}$  were obtained from a computer program used in J. Chandler thesis [Ref. 2]. The equations for computing the reliability growth values  $\hat{R}_i$  are easily solved using a hand-held calculator.

#### IV. MONTE CARLO SIMULATIONS

Since the AMSAA model is interested in the number of trials until the  $r<sup>th</sup>$  failure occurs, the Monte Carlo simulation generates random variable using an algorithms developed by Fishman 1978 [Ref. 7], and a subroutine from The New Naval Postgraduate School Random Number Package LLRANDOMII 19S1 [Rcf 8] as <sup>a</sup> random number generator for real uniform from 0 to 1. Given  $p$ , the probability of failure, and r, the number of failure for every phase, the computer simulation generated the number of trials until the  $r^*$  failure. Specifically let X be the random variable of interest, the number of trials until the  $r<sup>n</sup>$  failure, then X is called negative binomial random variable with parameter r and  $p$ . The probability function for X is,

$$
P_x(k) = {k-1 \choose r-1} p^r q^{k-r} \qquad k = r, r+1, r+2, \dots \qquad r > 0
$$

The Algorithms for Computer Simulation :

- 1. let  $A$  and  $B$  be double precision variables
- 2.  $w = (p)^r$
- 3. If  $r \le 0$ ,  $(1-p) \le 0$ ,  $(1-p) \ge 1$ ,  $w \le 0$ ,  $w \ge 1$  go to 9

4.  $X = r$ ,  $A = w$ ,  $B = w$  and  $\theta = (1 - p)(r - 1)$ 

5. Generate U, uniform random number from  $0$  to  $1$ 

6. If  $U \leq A$  or  $A > 0.999999$  or  $B < 0.000001$ , go to 10

7.  $X = X + 1$ ,  $B = B(\theta/X + (1 - p))$  and  $A = A + B$ 

- 8. Go to <sup>4</sup>
- 9. Print error message and stop

10. Continue.

[Ref. 7 page 354].

#### V. TEST PROCEDURE

The AMSAA model is evaluated using eight different sets of reliability values (the actual growth pattern) and two different sets of inputs of number of failure per phase. This gives a total of sixteen cases. Table 1 describes all 16 cases. The set of reliability values for case *i* is the same as that for case  $i + 8$ ,  $i = 1, 2, ..., 8$ . For cases 1 through 8 the number of failures per phase are equal to one and for cases 9 through 16 the number of failures per phase are equal to three. The diagram in Figure 1 summarizes the simulation procedure and the consequent analysis.

| PHASE:         | <b>CASE NUMBERS</b> |         |         |         |             |         |         |         |  |  |  |
|----------------|---------------------|---------|---------|---------|-------------|---------|---------|---------|--|--|--|
|                | 1,9                 | 2,10    | 3,11    | $-1,12$ | 5,13        | 6,14    | 7,15    | 8,16    |  |  |  |
| $\mathbf{l}$   | .600463             | .408036 | .899215 | .408036 | .408036     | .408036 | .404786 | .400000 |  |  |  |
| $\overline{2}$ | .600463             | .408036 | .899215 | .804273 | .804273     | .691333 | .598442 | .430000 |  |  |  |
| $\mathfrak{Z}$ | .600463             | .408036 | .899215 | .950990 | $.89 - 116$ | .804273 | .796763 | .480000 |  |  |  |
| $\overline{4}$ | .600463             | .408036 | .899215 | .975249 | .899963     | .603542 | .796763 | .540000 |  |  |  |
| 5              | .600463             | .408036 | .899215 | .990040 | .899963     | .600463 | .802460 | .610000 |  |  |  |
| 6              | .600463             | .408036 | .899215 | .990040 | .899963     | .755720 | .802460 | .700000 |  |  |  |
| $\overline{7}$ | .600463             | .408036 | .899215 | .990040 | .899963     | .849243 | .857802 | .800000 |  |  |  |
| 8              | .600463             | .408036 | .899215 | .990040 | .899963     | .894416 | .902960 | .900000 |  |  |  |
| 9              | .600463             | .408036 | .899215 | .990040 | .899963     | .903636 | .902960 | .950000 |  |  |  |
| 10             | .600463             | .408036 | .899215 | .990040 | .899963     | .903636 | .902960 | .990000 |  |  |  |

Table 1. ACTUAL RELIABILITY FOR 16 CASES

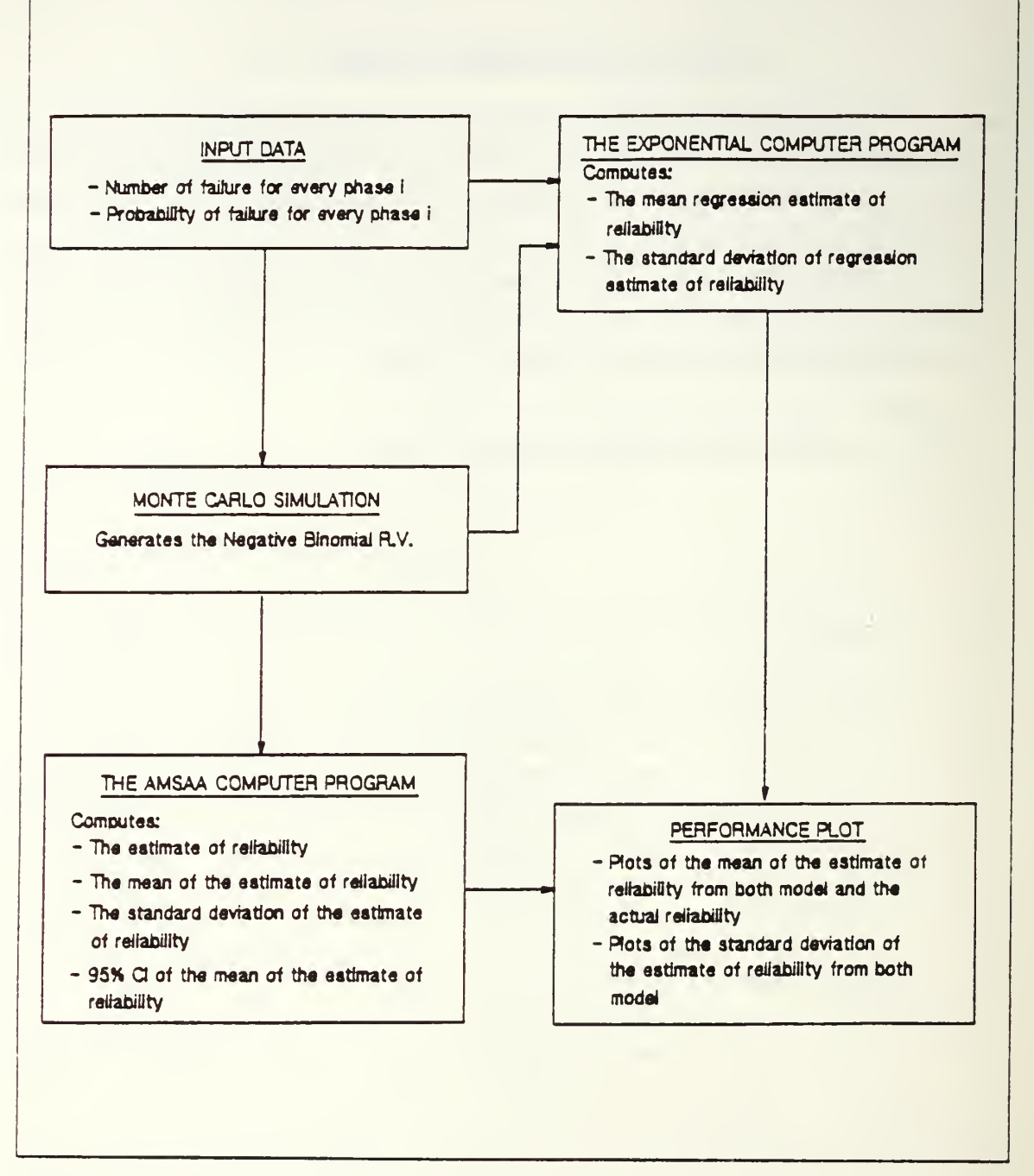

Figure I. Block diagram of the analysis

#### VI. ANALYSIS PROCEDURE

#### A. ACCURACY

Figures 4 through 35 in the Appendix provide a visual display of the AMSAA discrete reliability growth model accuracy by comparing the growth line for the  $AMSAA$ with the actual reliability growth pattern. These graphs also provide plots for the  $Ex$ ponential discrete reliability growth model usmg the same input data as that used in the AMSAA discrete reliability growth model.

#### B. VARIABILITY

In addition to the tracking ability of the reliability point estimates  $\hat{R}$ , the user is also interested in the variability of  $R<sub>c</sub>$ . Five hundred replications were run for each of the 16 cases and each of the 10 phases, this provided :

$$
\overline{\hat{R}}_i = \frac{1}{500} \sum_{i=1}^{500} \hat{R}_i
$$

and.

$$
S_{\hat{R}_i} = \sqrt{\frac{\sum_{i=1}^{500} (\hat{R}_i - \overline{\hat{R}}_i)}{499}}
$$

for  $i = 1, 2, \dots, 10$  for each of the 16 cases.

The algorithm used to compute the mean and standard deviation is developed by Miller 1982 [Ref. 9 page 17 to 19]. Standard deviation of the reliability estimates from both the AMSAA and the Exponential model are plotted.

#### C. CONFIDENCE INTERVAL

A 95% two sided confidence interval for  $E[\hat{R}]$  is computed for each model for all 16 cases. The equation used for these confidence limits are as follows :

$$
U_i = \overline{\hat{R}}_i + \frac{(1.96)S_{\hat{R}_i}}{\sqrt{500}}
$$

and,

$$
L_i = \overline{\hat{R}}_i - \frac{(1.96)S_{\hat{R}_i}}{\sqrt{500}}
$$

for  $i = 1, 2, \dots, 10$  for each of the 16 cases.

#### VII. RESULTS AND CONCLUSIONS

The results for all 16 cases can be seen in the Appendix. The case number appears at the table caption or at the figure caption. All of the results for each case are divided into two categories, i.e., the tabulated statistic and performance plot. In this chapter Table 2. Figure 2, and Figure <sup>3</sup> are explained as an example of the result from case <sup>1</sup> of data set.

#### A. TABULATED STATISTICS

Table 2 indicates that testing was done until one failure occured after which a change in the item was made. The actual reliability growth values for each of the  $10$ phases was constant at 0.60043, i.e., no growth actually occured. It is important to simulate this case in order to examine the ability of the growth model to detect no growth. Some reliability growth models have <sup>a</sup> built in assumption that some growth always takes place after a design change.

The values of  $\overline{\hat{R}}_i$  for  $i = 1, 2, ...$ , 10 are given in column 4 for the AMSAA model and in column 8 for the Exponential model, thus for phase 7, the AMSAA model yielded  $\hat{R}$  = 0.580187 and the Exponential model yielded a value of 0.525144. The coresponding values of the standard deviation are 0.124669 and 0.261854 for the AMSAA and the Exponential model respectively.

### **B. PERFORMANCE PLOT**

Figure 1 is a plot of  $\overline{\hat{R}}$ , versus *i* for the AMSAA and Exponential models. It also displays a plot of the actual reliabilities  $R_i$ . Figure 2 is a plot of standard deviation for case <sup>1</sup> for both the AMSAA and the Exponential model.

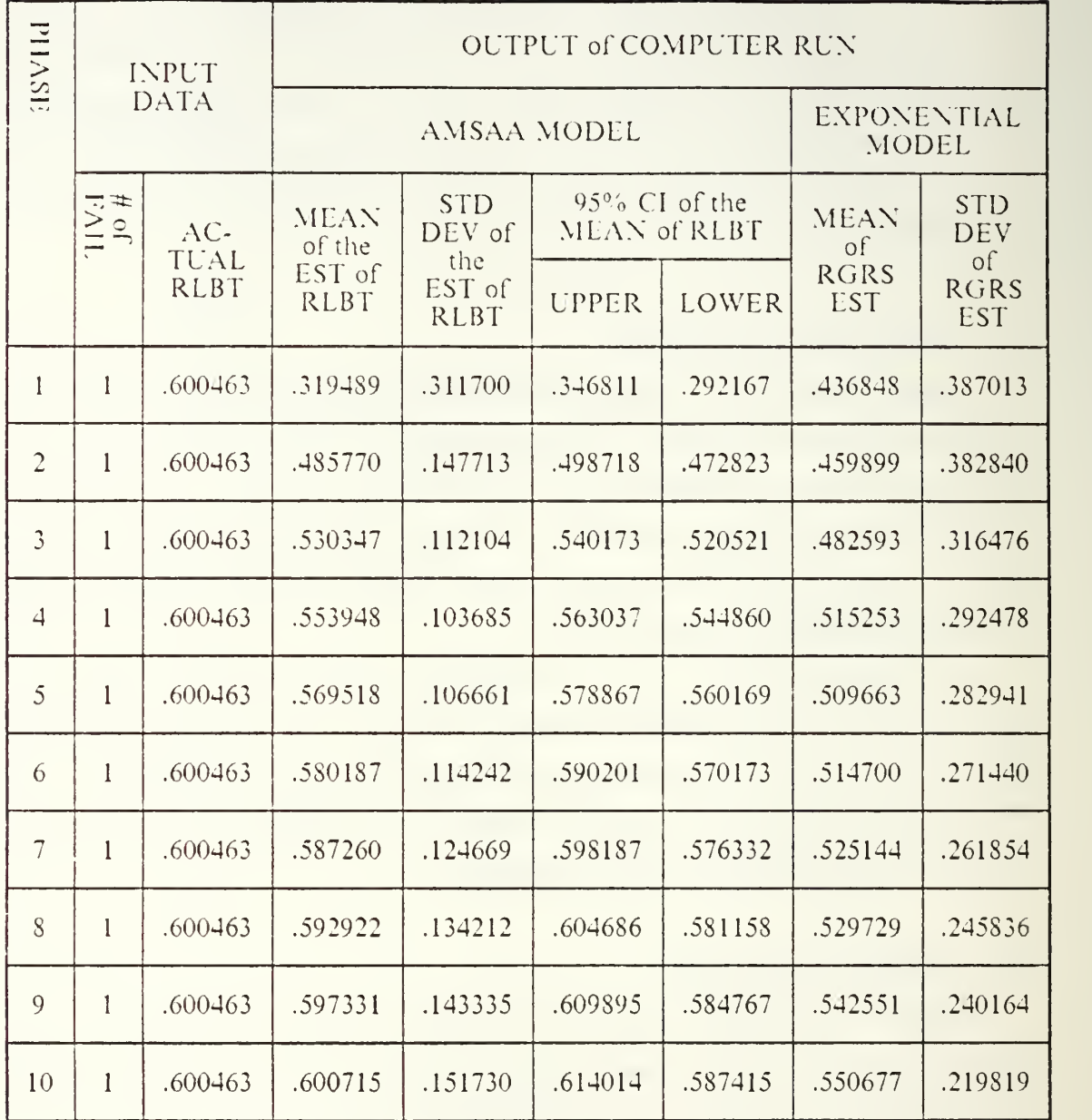

# Table 2. STATISTICS FOR CASE <sup>1</sup>

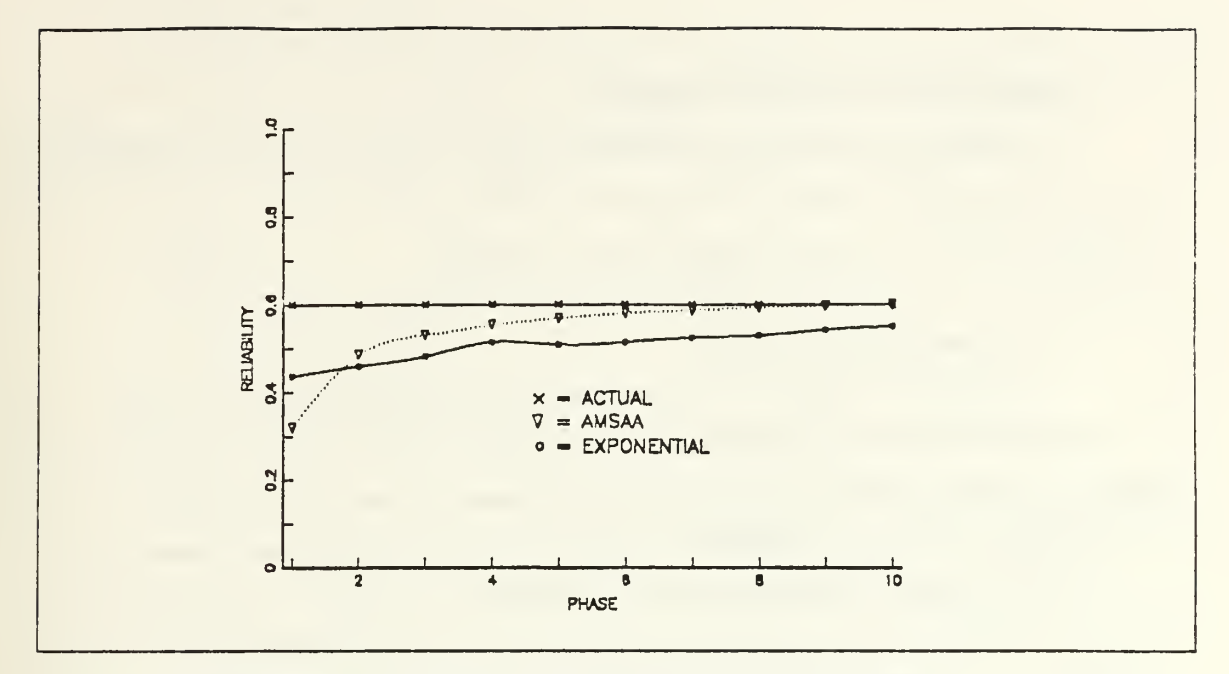

Figure 2. The reliability growth pattern comparison plot case 1

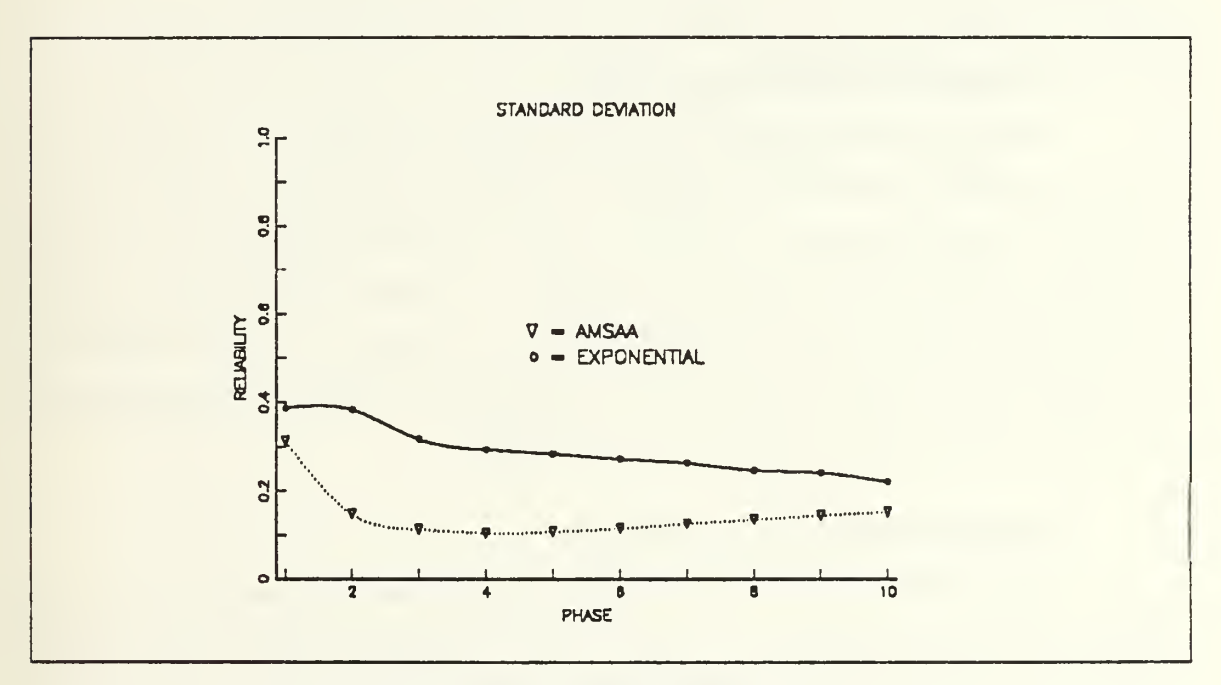

Figure 3. The standard deviation comparison plot case 1

#### C. SUMMARY AND CONCLUSIONS

To analyze the test results for cases <sup>1</sup>through 16, all were divided into categories, i.e., constant growih pattern, concave with rapid growth pattern, concave and convex growth pattern, convex growth pattern (see Appendix).

#### 1. Constant Growth Pattern

The AMSAA model didn't track the actual reliability too well for cases 1, 2. and <sup>3</sup> (the number of failure per phase was set equal to one). The AMSAA developed <sup>a</sup> concave growth pattern, eventhough in these cases the actual reliability was constant. Furthermore for case <sup>3</sup> the AMSAA model performance became worse since it had decreasmg pattern and went below the actual reliabihty at phase 10, However when the number of failure increased to three, the AMSAA model tracked the actual reliability quite well. The mean of the estimate of reliability was close to the actual reliability, and the standard deviation of the estimate of reliability was very small.

#### 2. Concave with Rapid Growth Pattern

This type of actual reliability growth pattern is represented in cases 4, 5, 12. and 13. The AMSAA model performed well in tracking actual reliabihty growth, especially for case 4, case 5, and case 13, where it is close to the actual reliability with very small standard deviation of the estimate of reliability. For case 12, the AMSAA model for some reason could not track the actual reliabihty very well. It performed almost constant growth, with a small decrease out through phase 10. This is a strange phenomena. This case was run several times with the same result.

#### 3. Concave and Convex Growth Pattern

The AMSAA model has <sup>a</sup> problem tracking reliability growth pattern established in cases 6, 7, 14, and 15. The AMSAA model seems to display <sup>a</sup> concave growth pattern, it could not track the actual reliability which has a concave followed by a convex growth pattern. This is probably because the cumulative assumption inherent in the AMS.AA model does not work well when the reliability growth has <sup>a</sup> convex growth pattern.

#### 4. Convex Growth Pattern

The AMSAA model also had difficulty in tracking the actual reliability growth pattern for cases <sup>8</sup> and 16, it just performed concave growth pattern for both cases. The standard deviation of the estimate of reliability was good in these cases.

# 5. Summary

It appears that the AMSAA discrete reliability growth model is more appropriate for reliability growth pattern that has the following characteristics :

- 1. Concave with rapid growth pattern
- 2. Constant growth pattern with number of failure specified more than one.

It appears that the user should be wary of using the AMSAA discrete reliability growth model when the actual reliability growth has the following characteristics :

- 1. Constant growth pattern with number of failures specified equal to one
- 2. Concave growth followed by convex growth pattern
- 3. Convex growth pattern.

Also the user should note that other discrete reliability growth models are available which for some growth pattern performed better than the AMSAA model and which can be programmed on a hand-held calculator.

# APPENDIX SIMULATION RESULTS : CASE <sup>1</sup> TO CASE <sup>16</sup>

| PHASE          | <b>INPUT</b><br><b>DATA</b> |                              | OUTPUT of COMPUTER RUN                         |                                                      |                               |         |                           |                                           |  |  |
|----------------|-----------------------------|------------------------------|------------------------------------------------|------------------------------------------------------|-------------------------------|---------|---------------------------|-------------------------------------------|--|--|
|                |                             |                              |                                                | AMSAA MODEL                                          | <b>EXPONENTIAL</b><br>MODEL   |         |                           |                                           |  |  |
|                | FAIL.                       | $AC-$<br>TUAL<br><b>RLBT</b> | <b>MEAN</b><br>of the<br>EST of<br><b>RLBT</b> | <b>STD</b><br>DEV of<br>the<br>EST of<br><b>RLBT</b> | 95% CI of the<br>MEAN of RLBT |         | <b>MEAN</b><br>of         | <b>STD</b><br><b>DEV</b><br><sub>of</sub> |  |  |
|                |                             |                              |                                                |                                                      | <b>UPPER</b>                  | LOWER   | <b>RGRS</b><br><b>EST</b> | <b>RGRS</b><br><b>EST</b>                 |  |  |
| $\mathbf{1}$   | 1                           | .600463                      | .319489                                        | .311700                                              | .346811                       | .292167 | .436848                   | .387013                                   |  |  |
| $\overline{c}$ | $\mathbf{I}$                | .600463                      | .485770                                        | .147713                                              | .498718                       | .472823 | .459899                   | .382840                                   |  |  |
| $\overline{3}$ | $\mathbf{1}$                | .600463                      | .530347                                        | .112104                                              | .540173                       | .520521 | .482593                   | .316476                                   |  |  |
| $\overline{a}$ | $\mathbf{I}$                | .600463                      | .553948                                        | .103685                                              | .563037                       | .544860 | .515253                   | .292478                                   |  |  |
| $\mathfrak{S}$ | $\mathbf{1}$                | .600463                      | .569518                                        | .106661                                              | .578867                       | .560169 | .509663                   | .282941                                   |  |  |
| 6              | $\mathbf{1}$                | .600463                      | .580187                                        | .114242                                              | .590201                       | .570173 | .514700                   | .271440                                   |  |  |
| $\overline{7}$ | $\mathbf{1}$                | .600463                      | .587260                                        | .124669                                              | .598187                       | .576332 | .525144                   | .261854                                   |  |  |
| <sub>S</sub>   | $\mathbf{1}$                | .600463                      | .592922                                        | .134212                                              | .604686                       | .581158 | .529729                   | .245836                                   |  |  |
| 9              | $\mathbf{1}$                | .600463                      | .597331                                        | .143335                                              | .609895                       | .584767 | .542551                   | .240164                                   |  |  |
| 10             | $\mathbf{1}$                | .600463                      | .600715                                        | .151730                                              | .614014                       | .587415 | .550677                   | .219819                                   |  |  |

Table 3. STATISTICS FOR CASE <sup>1</sup>

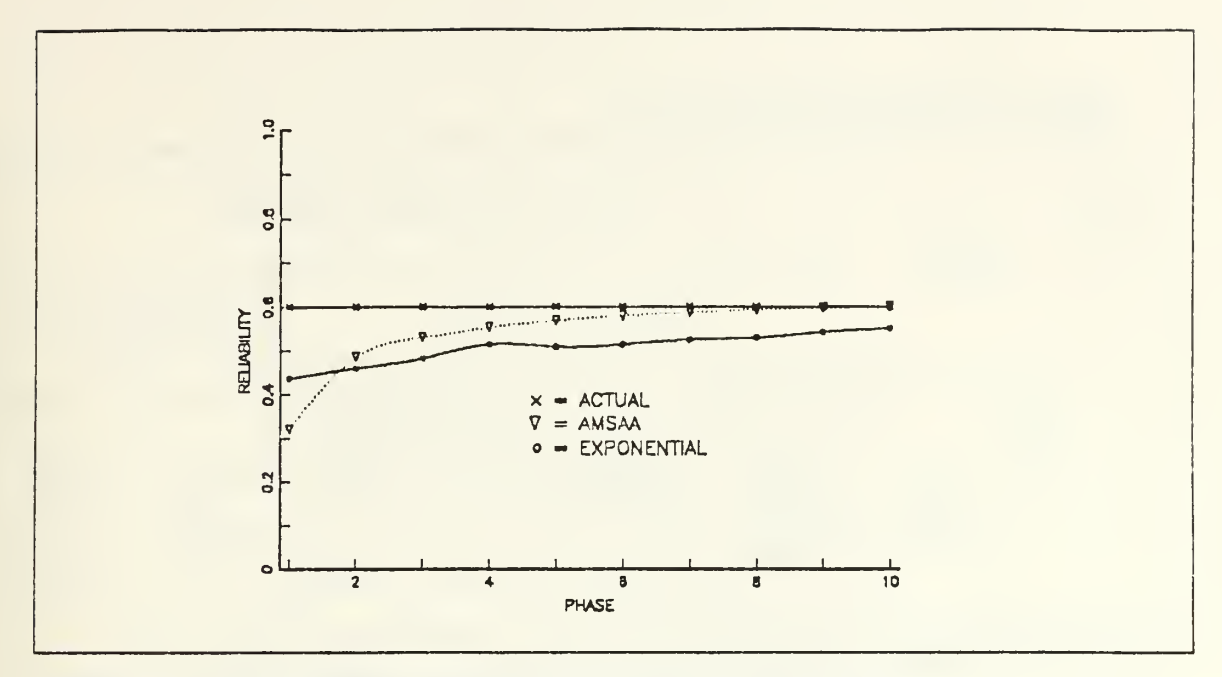

Figure 4. The reliability growth pattern comparison plot case 1

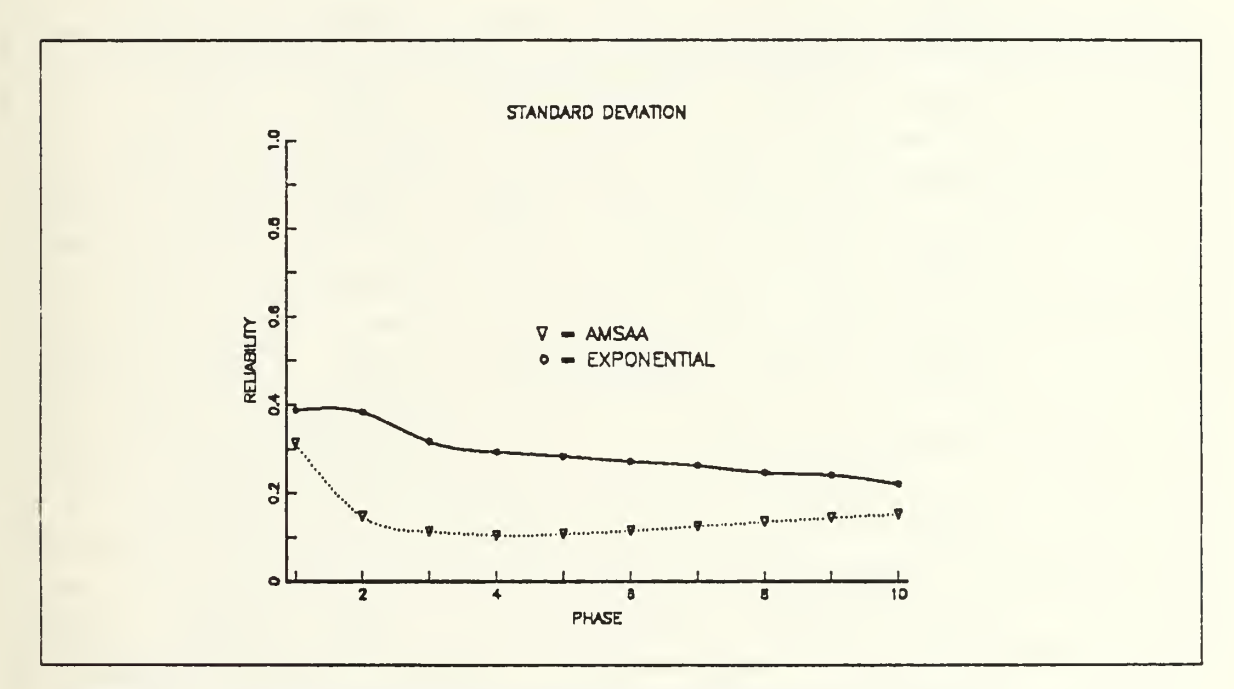

Figure 5. The standard deviation comparison plot case 1

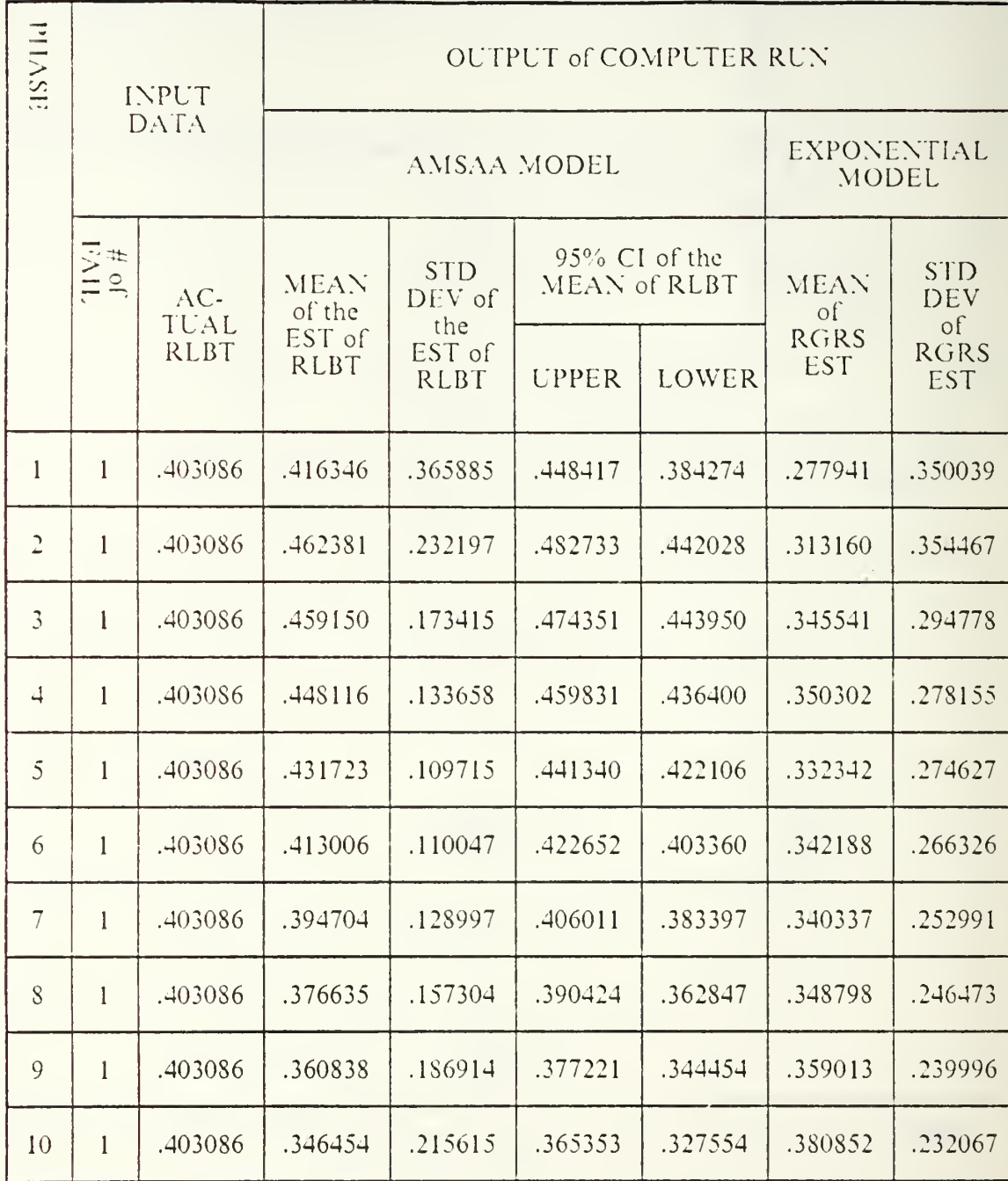

### Table 4. STATISTICS FOR CASE 2

Ł
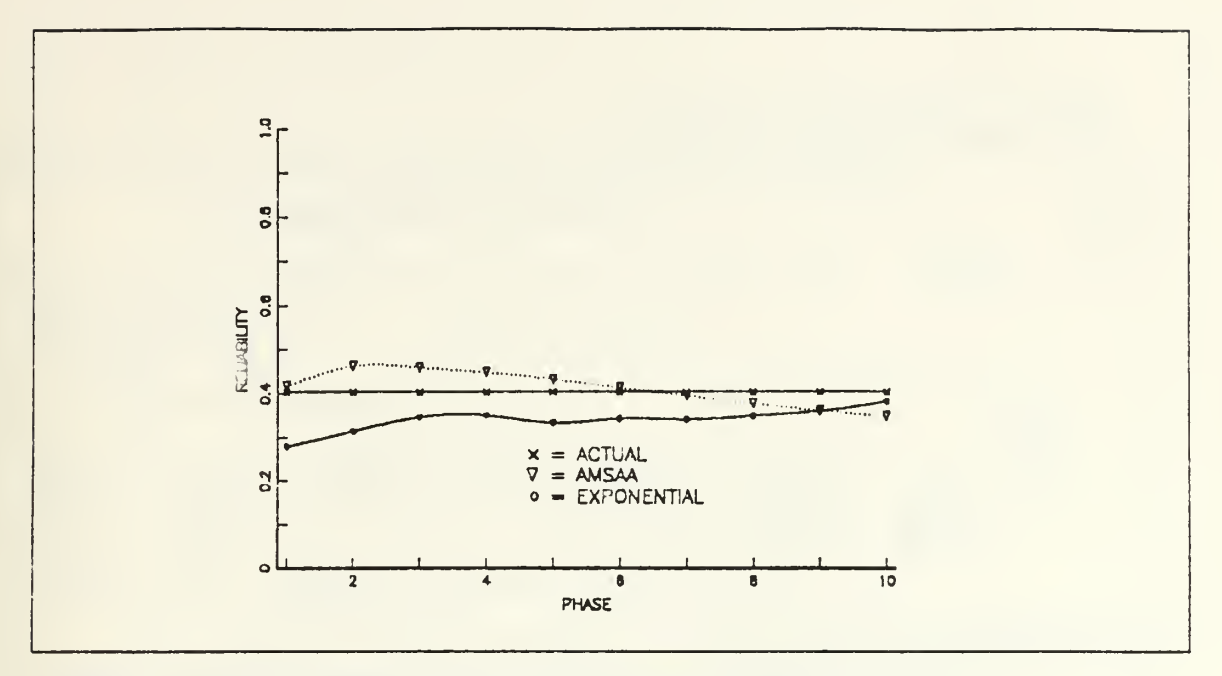

Figure 6. The reliability growth pattern comparison plot case 2

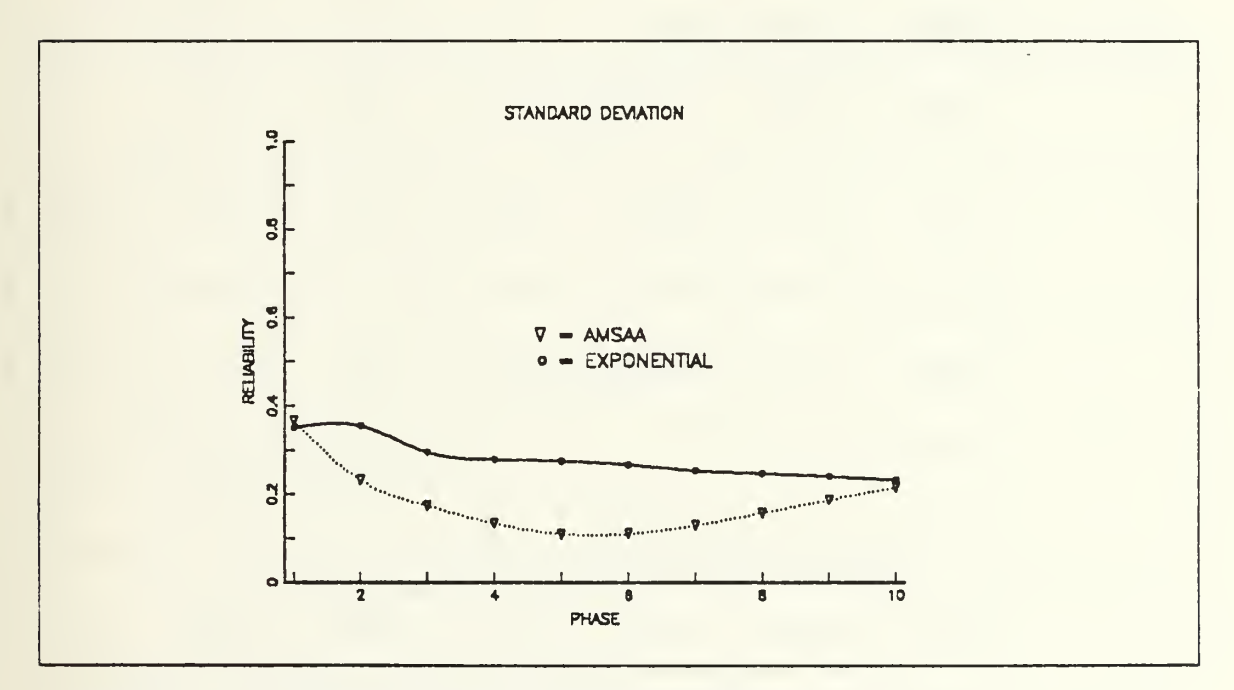

Figure 7. The standard deviation comparison plot case 2

| <b>PHASE</b>   | <b>INPUT</b><br><b>DATA</b> |                              | OUTPUT of COMPUTER RUN                         |                             |                             |                               |                                        |                                        |  |
|----------------|-----------------------------|------------------------------|------------------------------------------------|-----------------------------|-----------------------------|-------------------------------|----------------------------------------|----------------------------------------|--|
|                |                             |                              |                                                | <b>AMSAA MODEL</b>          | <b>EXPONENTIAL</b><br>MODEL |                               |                                        |                                        |  |
|                | $\frac{\#}{\text{PAL}}$     | $AC-$<br>TUAL<br><b>RLBT</b> | <b>MEAN</b><br>of the<br>EST of<br><b>RLBT</b> | <b>STD</b><br>DEV of<br>the |                             | 95% CI of the<br>MEAN of RLBT |                                        | <b>STD</b><br><b>DEV</b>               |  |
|                |                             |                              |                                                | EST of<br><b>RLBT</b>       | <b>UPPER</b>                | LOWER                         | $\circ$ f<br><b>RGRS</b><br><b>EST</b> | $\circ$ f<br><b>RGRS</b><br><b>EST</b> |  |
| $\mathbf{1}$   | $\mathbf{1}$                | .899215                      | .397305                                        | .339065                     | .427025                     | .367585                       | .784433                                | .293429                                |  |
| $\overline{2}$ | $\mathbf{l}$                | .899215                      | .764665                                        | .098591                     | .773307                     | .756023                       | .797078                                | .288337                                |  |
| $\overline{3}$ | $\mathbf{l}$                | .899215                      | .839154                                        | .060455                     | .844453                     | .833855                       | .822922                                | .225154                                |  |
| $\overline{4}$ | $\mathbf{1}$                | .899215                      | .868815                                        | .046403                     | .872882                     | .864747                       | .837676                                | .186795                                |  |
| $\overline{5}$ | $\mathbf{I}$                | .899215                      | .885368                                        | .041623                     | .889016                     | .881719                       | .834702                                | .192540                                |  |
| 6              | $\mathbf{I}$                | .899215                      | .896082                                        | .039685                     | .899561                     | .892603                       | .852273                                | .159859                                |  |
| $\overline{7}$ | $\mathbf{I}$                | .899215                      | .903360                                        | .039227                     | .906798                     | .899921                       | .858921                                | .134809                                |  |
| S              | $\mathbf{I}$                | .899215                      | .908869                                        | .039064                     | .913293                     | .905444                       | .869732                                | .120620                                |  |
| 9              | $\mathbf{I}$                | .899215                      | .913205                                        | .038957                     | .916620                     | .909790                       | .870845                                | .119773                                |  |
| 10             | $\mathbf{1}$                | .899215                      | .916762                                        | .038813                     | .920164                     | .913360                       | .876847                                | .109467                                |  |

Table 5. STATISTICS FOR CASE 3

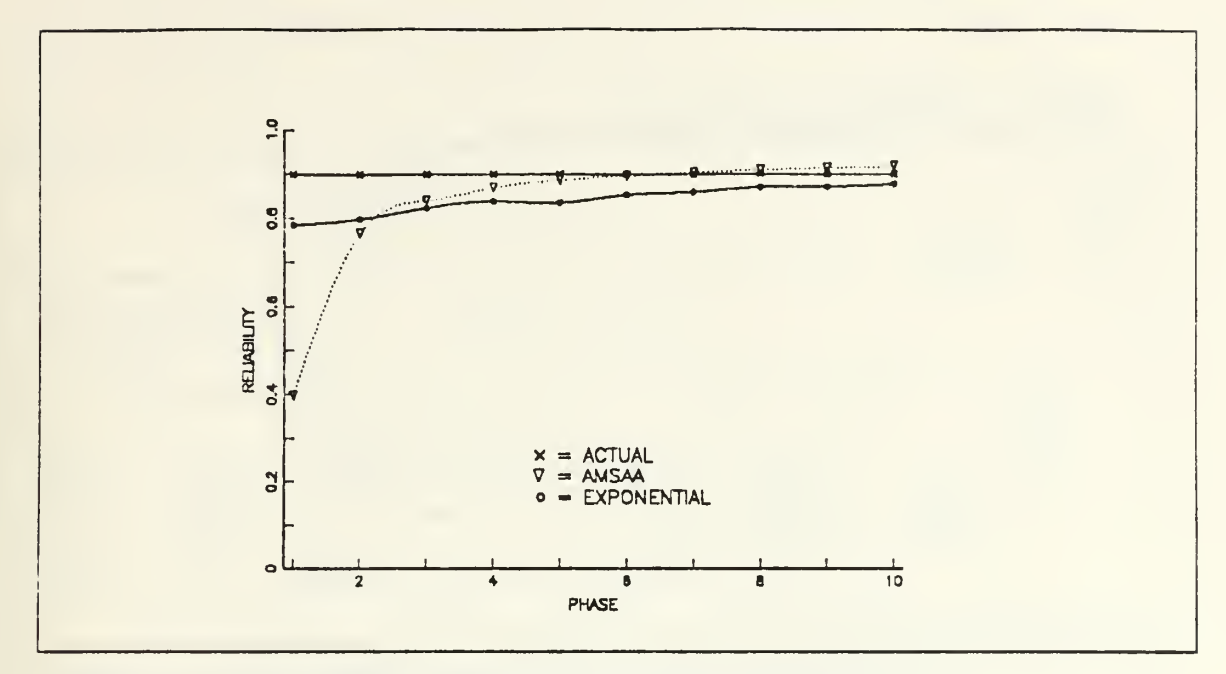

Figure 8. The reliability growth pattern comparison plot case 3

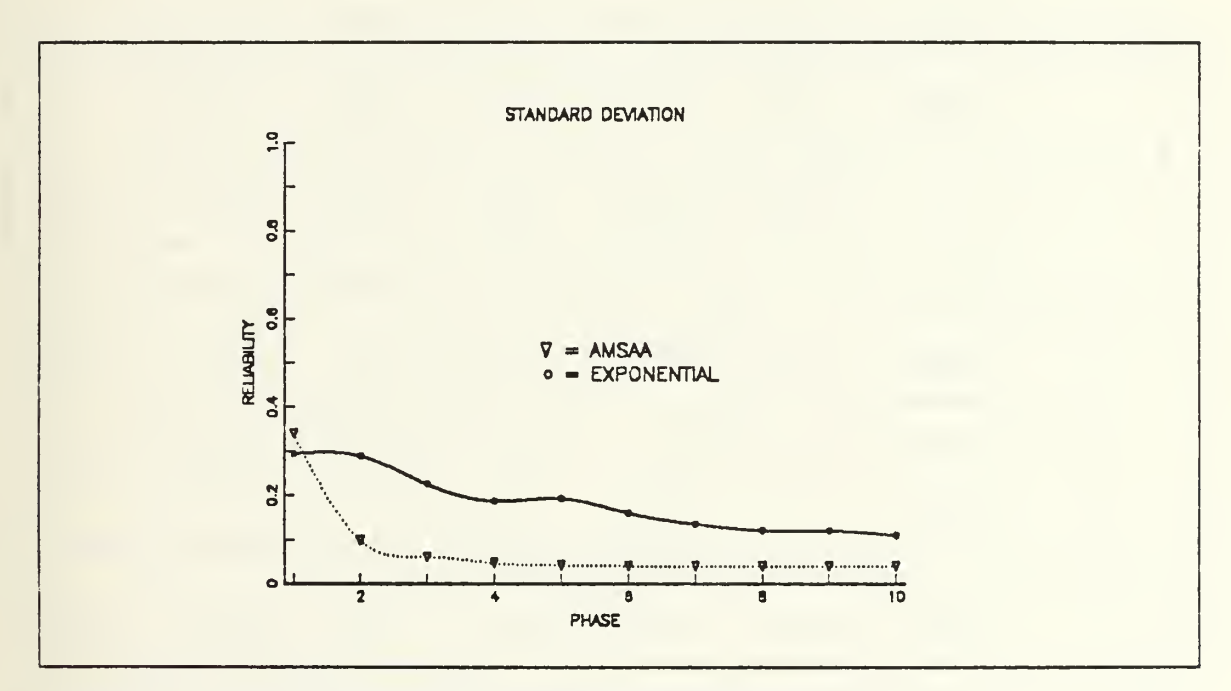

Figure 9. The standard deviation comparison plot case 3

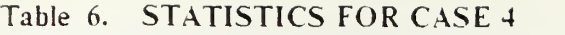

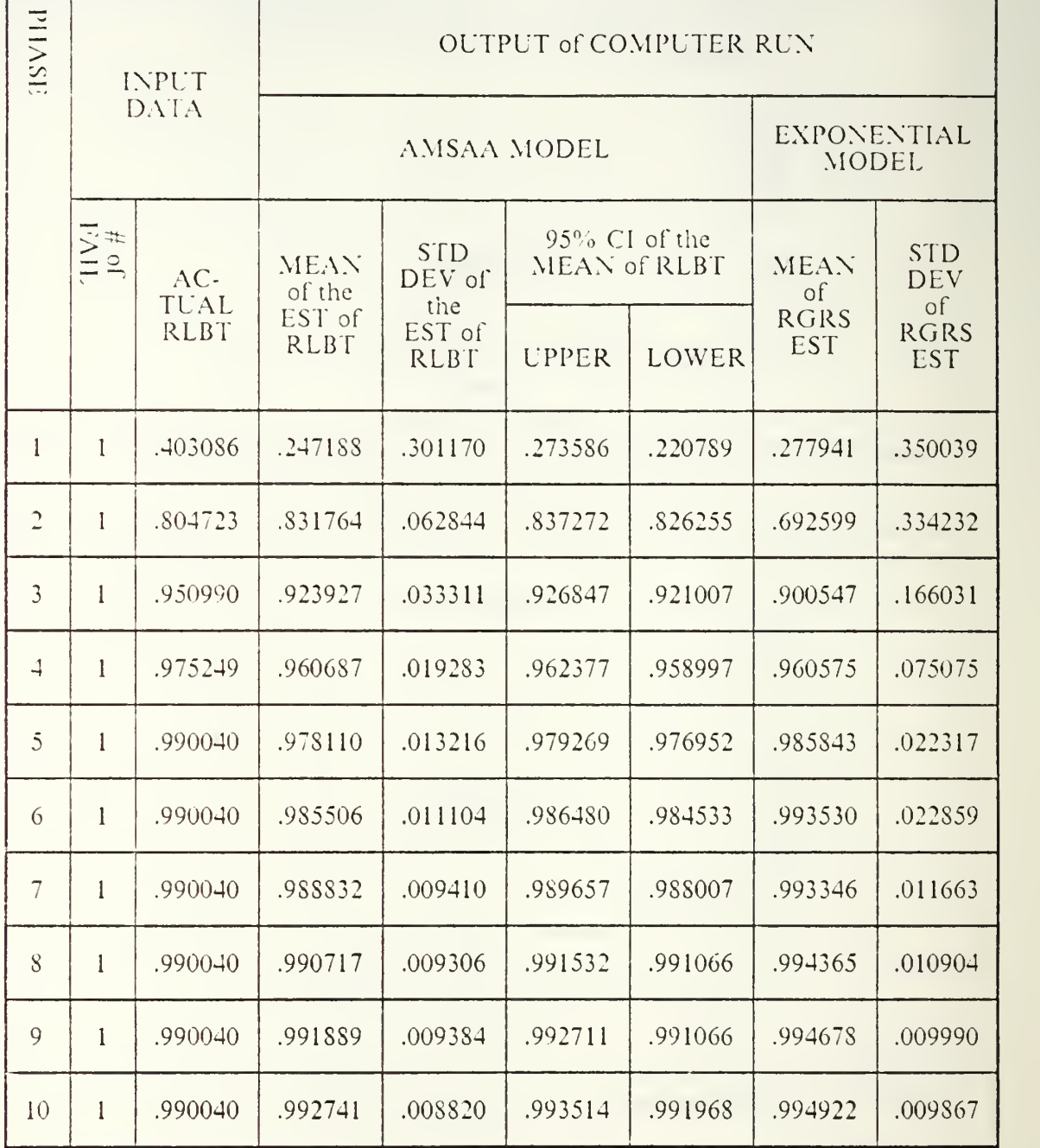

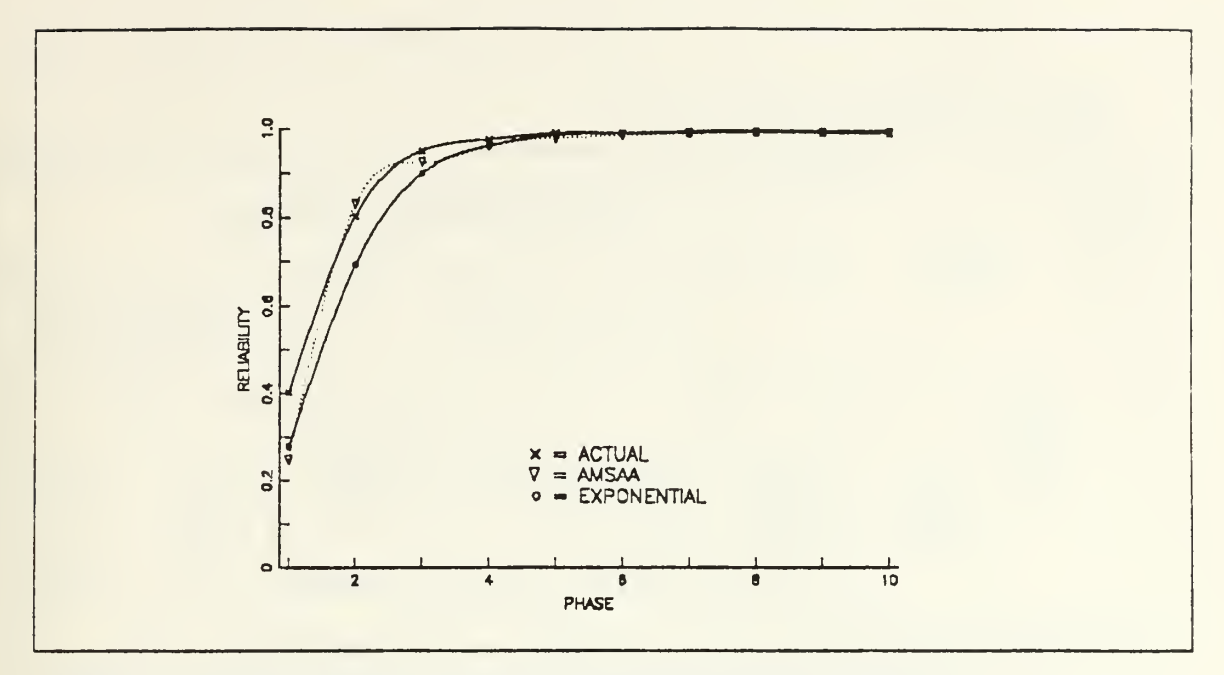

Figure 10. The reliability growth pattern comparison plot case 4

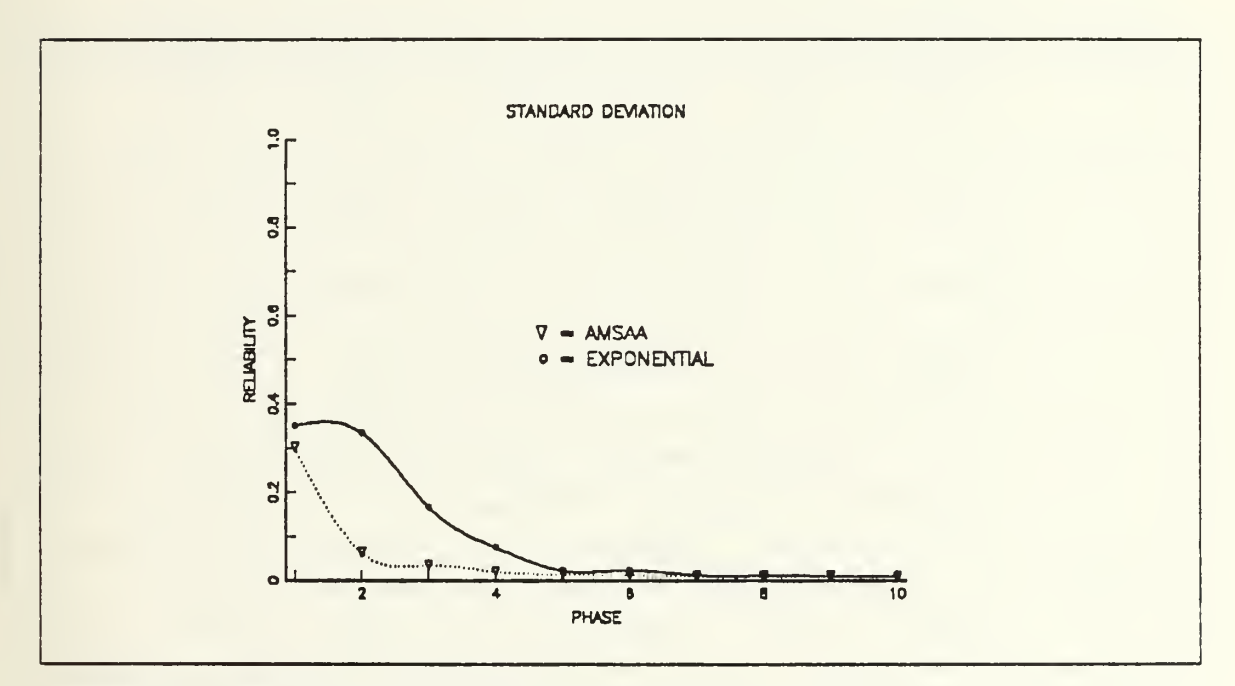

Figure 11. The standard deviation comparison plot case 4

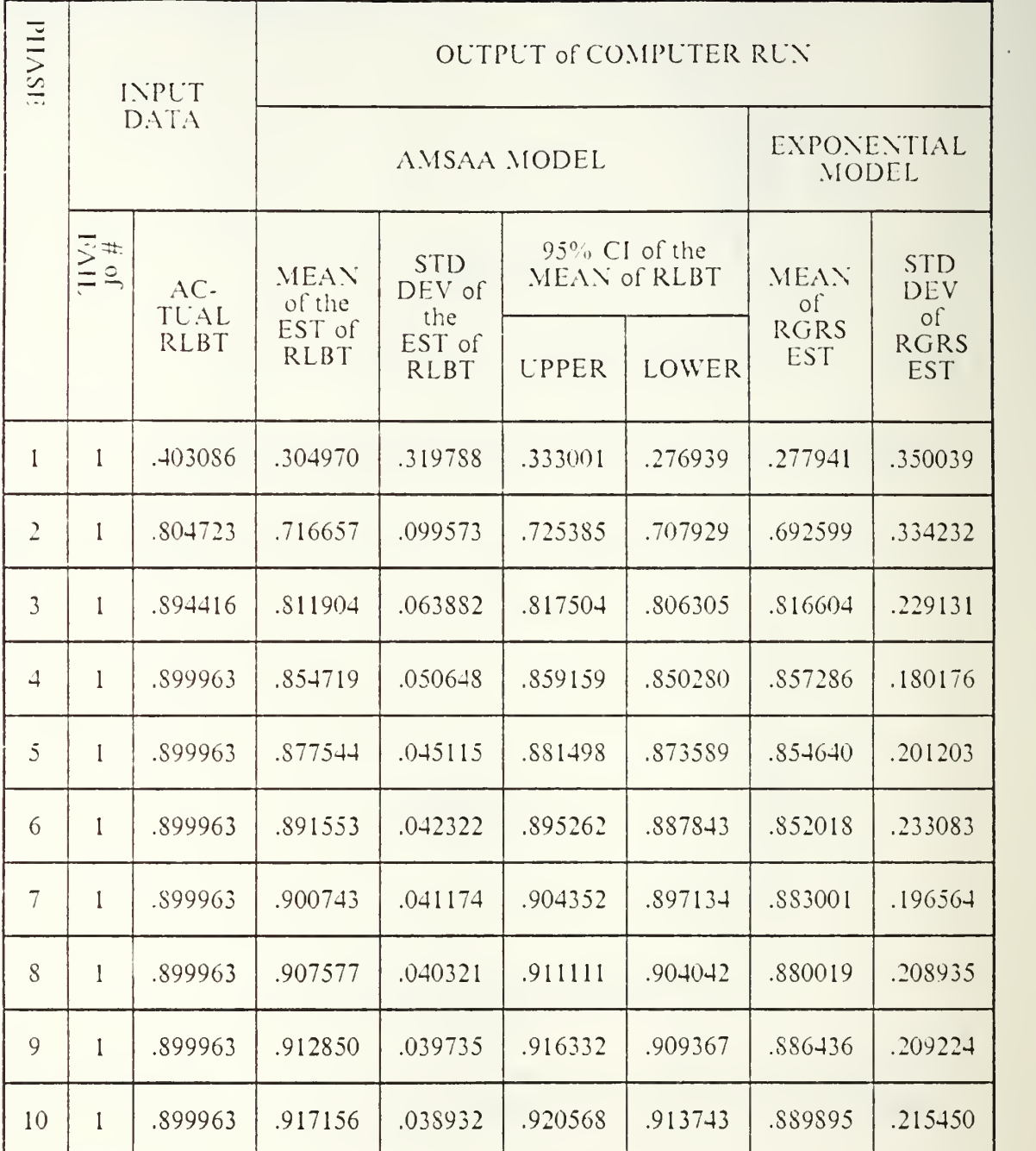

## Table 7. STATISTICS FOR CASE <sup>5</sup>

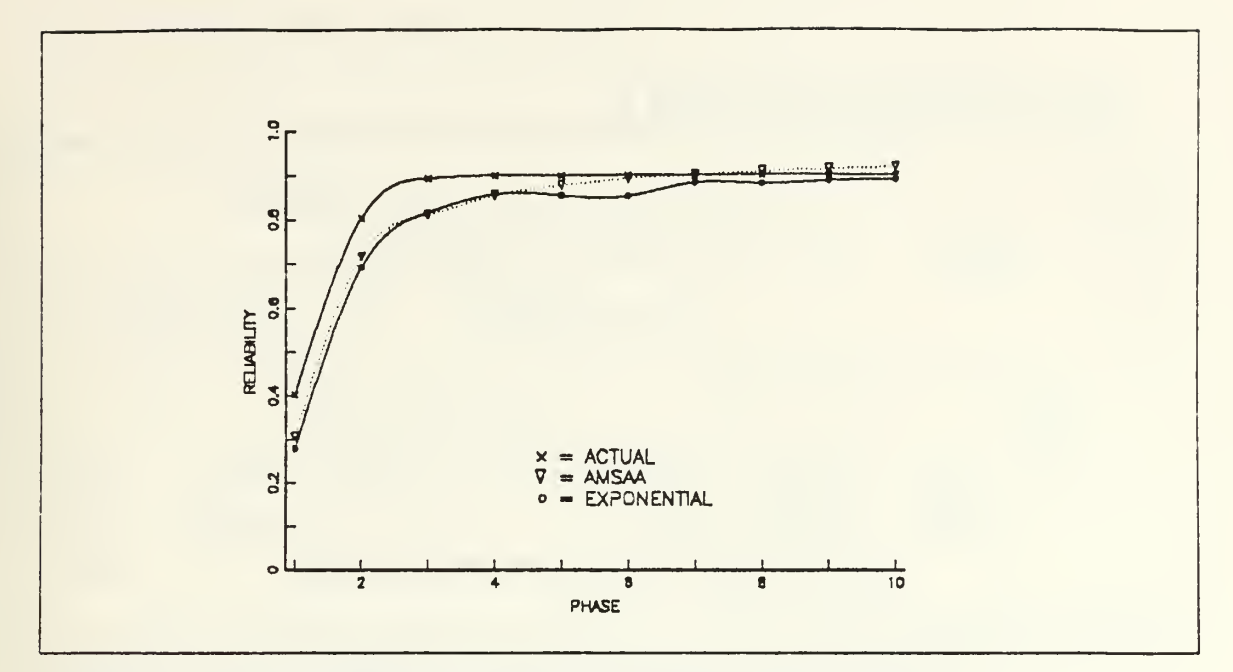

Figure 12. The reliability growth pattern comparison plot case 5

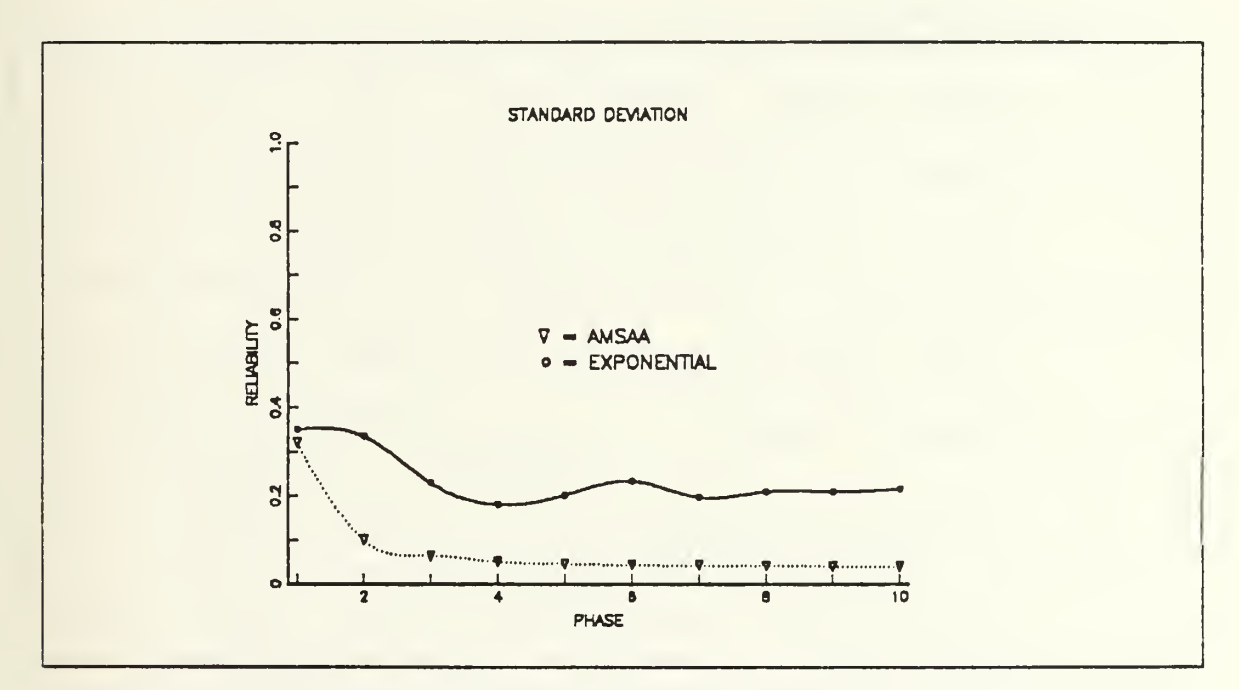

Figure 13. The standard deviation comparison plot case 5

### Table 8. STATISTICS FOR CASE <sup>6</sup>

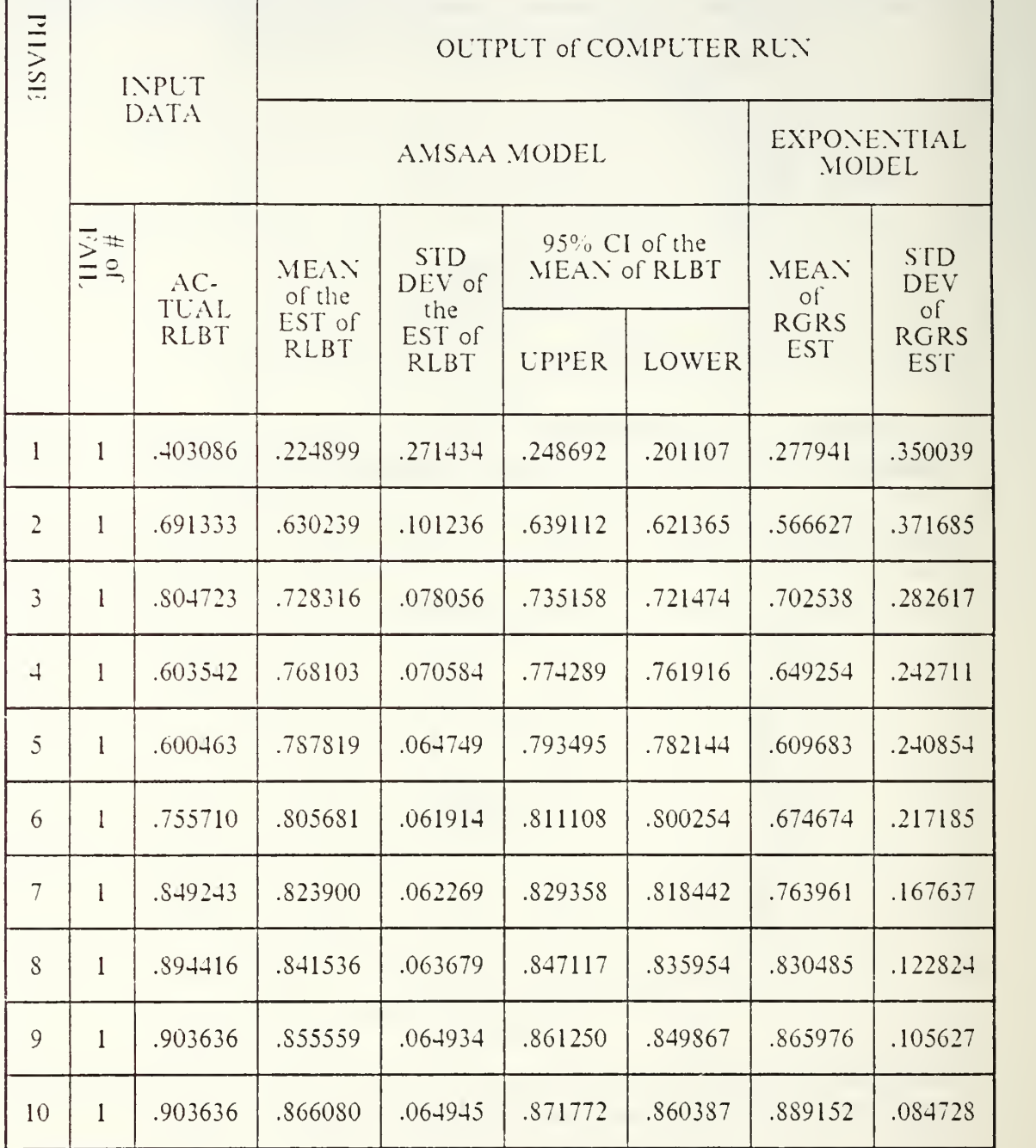

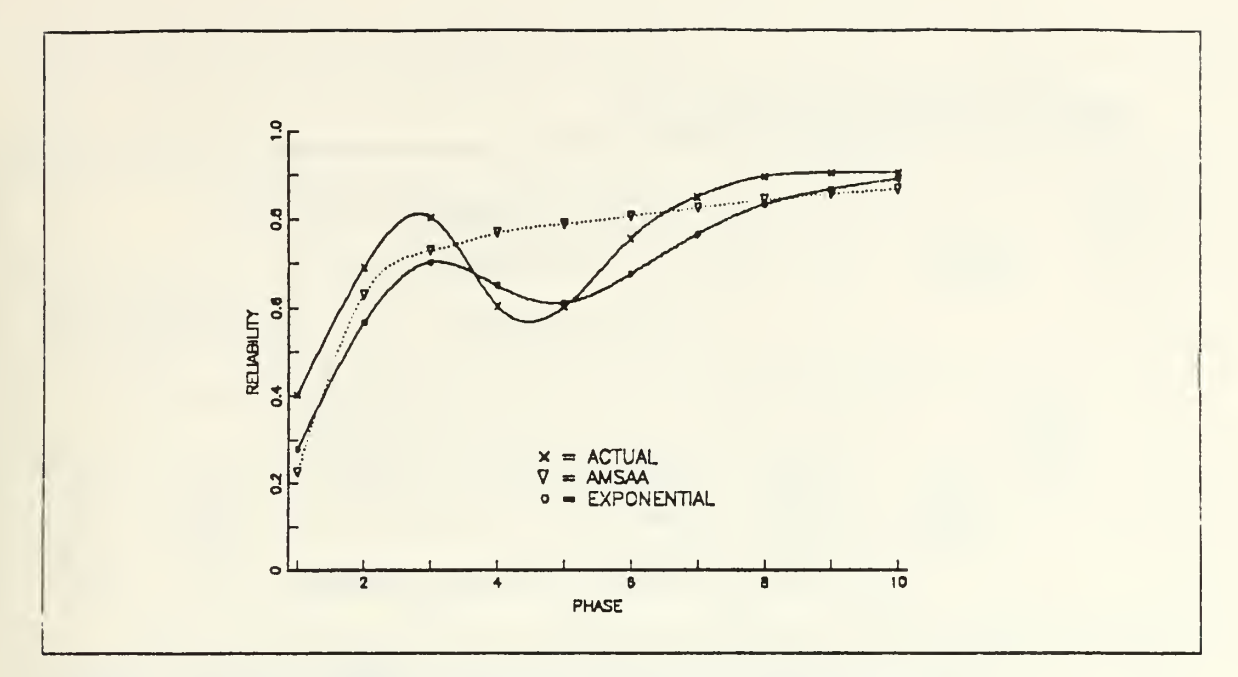

Figure 14. The reliability growth pattern comparison plot case 6

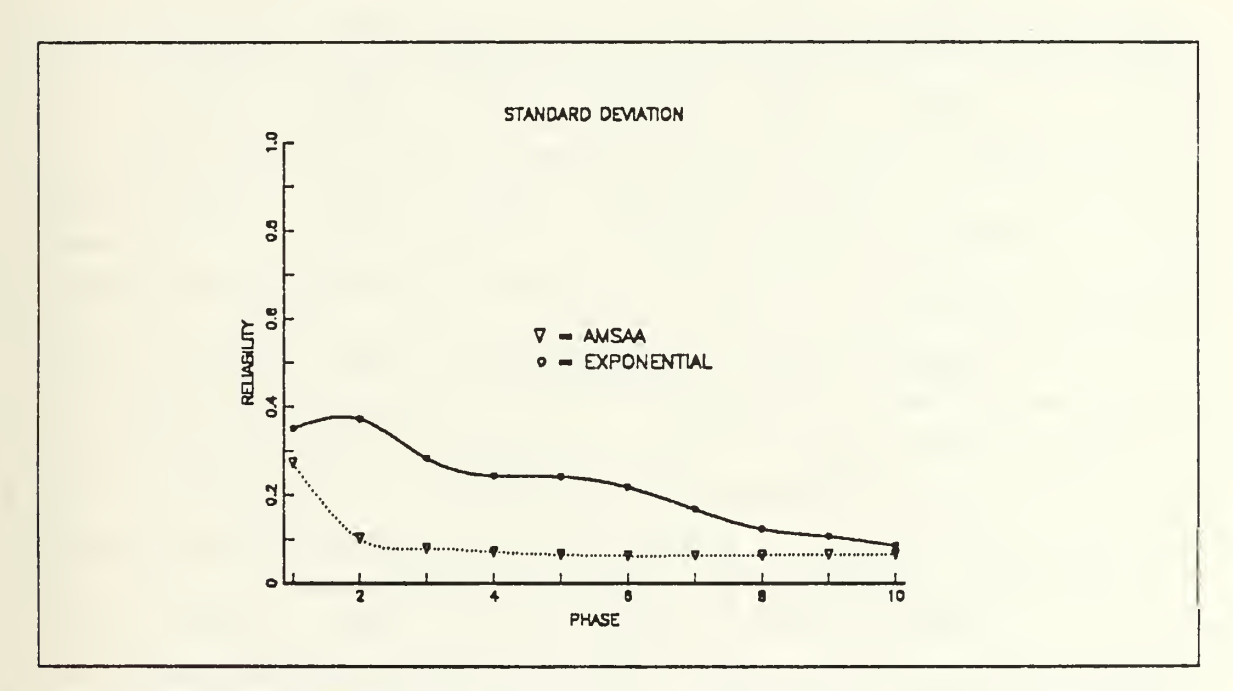

Figure 15. The standard deviation comparison plot case 6

| PHASE          | <b>INPUT</b><br><b>DATA</b> |                              | OUTPUT of COMPUTER RUN                  |                                                      |                                      |         |                           |                                               |  |
|----------------|-----------------------------|------------------------------|-----------------------------------------|------------------------------------------------------|--------------------------------------|---------|---------------------------|-----------------------------------------------|--|
|                |                             |                              |                                         | <b>AMSAA MODEL</b>                                   | <b>EXPONENTIAL</b><br>MODEL          |         |                           |                                               |  |
|                | $\frac{11}{10}$             | $AC-$<br>TUAL<br><b>RLBT</b> | <b>MEAN</b><br>of the<br>EST of<br>RLBT | <b>STD</b><br>DEV of<br>the<br>EST of<br><b>RLBT</b> | 95% CI of the<br><b>MEAN of RLBT</b> |         | <b>MEAN</b><br>$\circ$ f  | <b>STD</b><br><b>DEV</b>                      |  |
|                |                             |                              |                                         |                                                      | <b>UPPER</b>                         | LOWER   | <b>RGRS</b><br><b>EST</b> | $\circ$ $\Gamma$<br><b>RGRS</b><br><b>EST</b> |  |
| $\mathbf{I}$   | $\mathbf{I}$                | .404786                      | .304970                                 | .319788                                              | .333001                              | .276939 | .262647                   | .346369                                       |  |
| $\mathfrak{L}$ | 1                           | .598442                      | .716657                                 | .099573                                              | .725385                              | .707929 | .474285                   | .378478                                       |  |
| $\mathfrak{Z}$ | $\mathbf{I}$                | .796763                      | .811904                                 | .063882                                              | .817504                              | .806305 | .678456                   | .301077                                       |  |
| $\overline{4}$ | $\mathbf{1}$                | .796763                      | .854719                                 | .050648                                              | .859159                              | .850280 | .747581                   | .244811                                       |  |
| $\overline{5}$ | $\mathbf{1}$                | .802460                      | .877544                                 | .045115                                              | .881498                              | .873589 | .752545                   | .242109                                       |  |
| 6              | $\mathbf{1}$                | .802460                      | .891553                                 | .042322                                              | .895262                              | .887843 | .764293                   | .257599                                       |  |
| $\overline{7}$ | $\mathbf{1}$                | .857802                      | .900743                                 | .041174                                              | .904352                              | .897134 | .816030                   | .237079                                       |  |
| 8              | $\mathbf{1}$                | .902960                      | .907577                                 | .040321                                              | .911111                              | .904042 | .842211                   | .241987                                       |  |
| 9              | $\mathbf{1}$                | .902960                      | .912850                                 | .039735                                              | .916332                              | .909367 | .853594                   | .251411                                       |  |
| 10             | $\mathbf{I}$                | .902960                      | .917156                                 | .038932                                              | .920568                              | .913743 | .855511                   | .253041                                       |  |

Table 9. STATISTICS FOR CASE 7

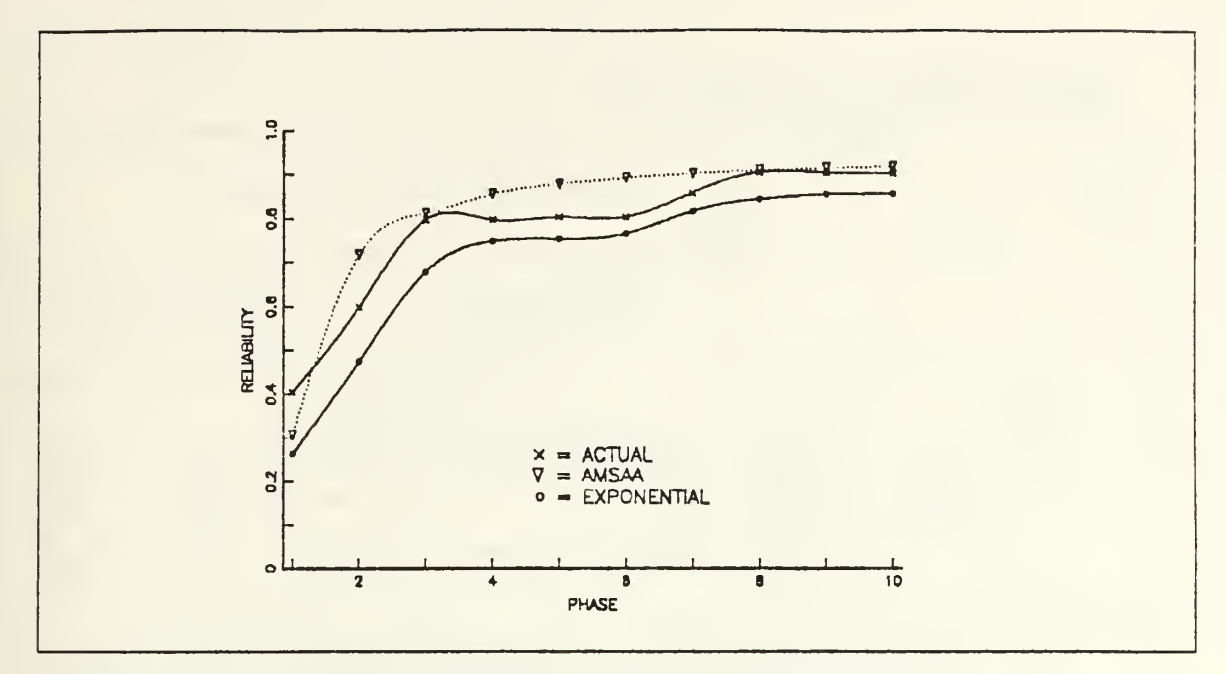

Figure 16. The reliability growth pattern comparison plot case 7

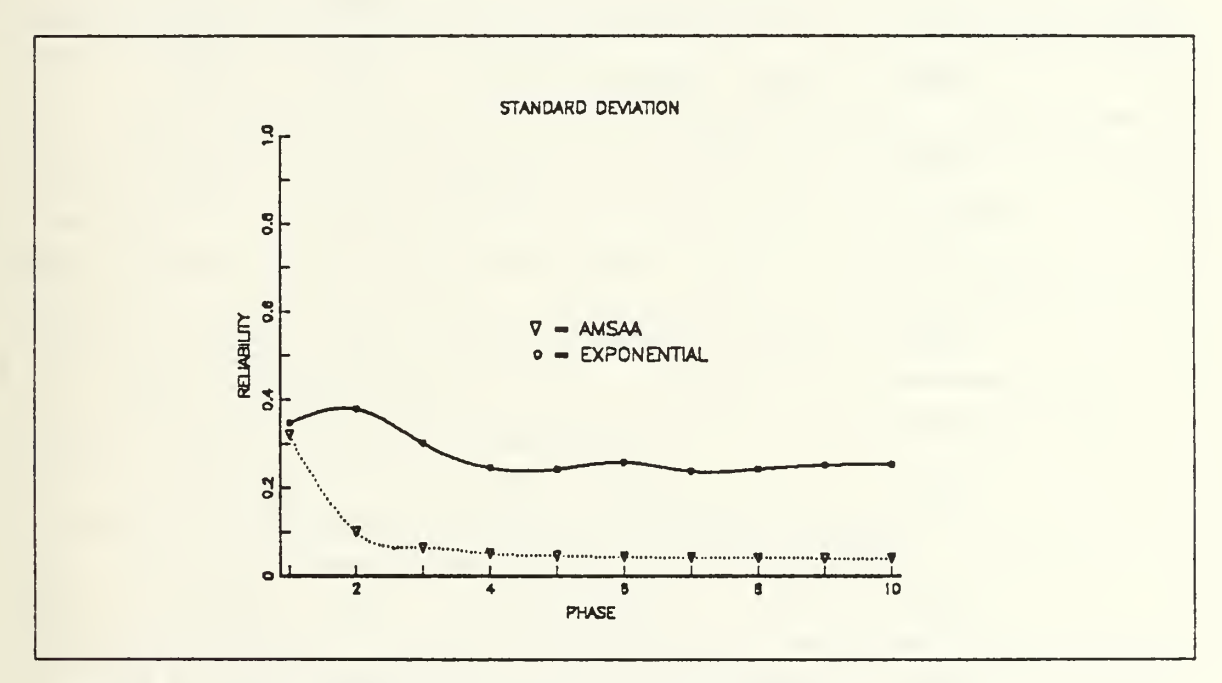

Figure 17. The standard deviation comparison plot case 7

## Table 10. STATISTICS FOR CASE <sup>8</sup>

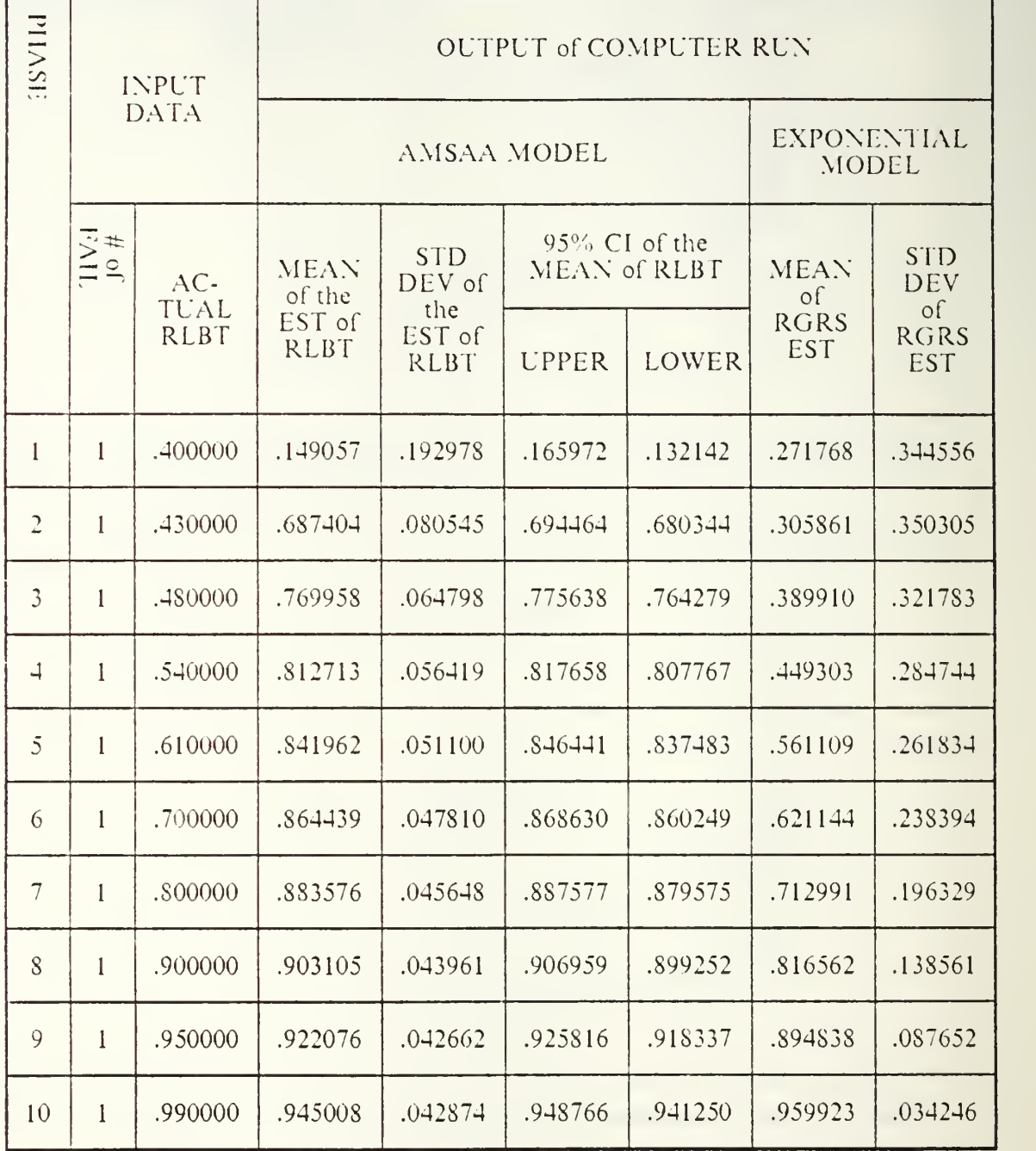

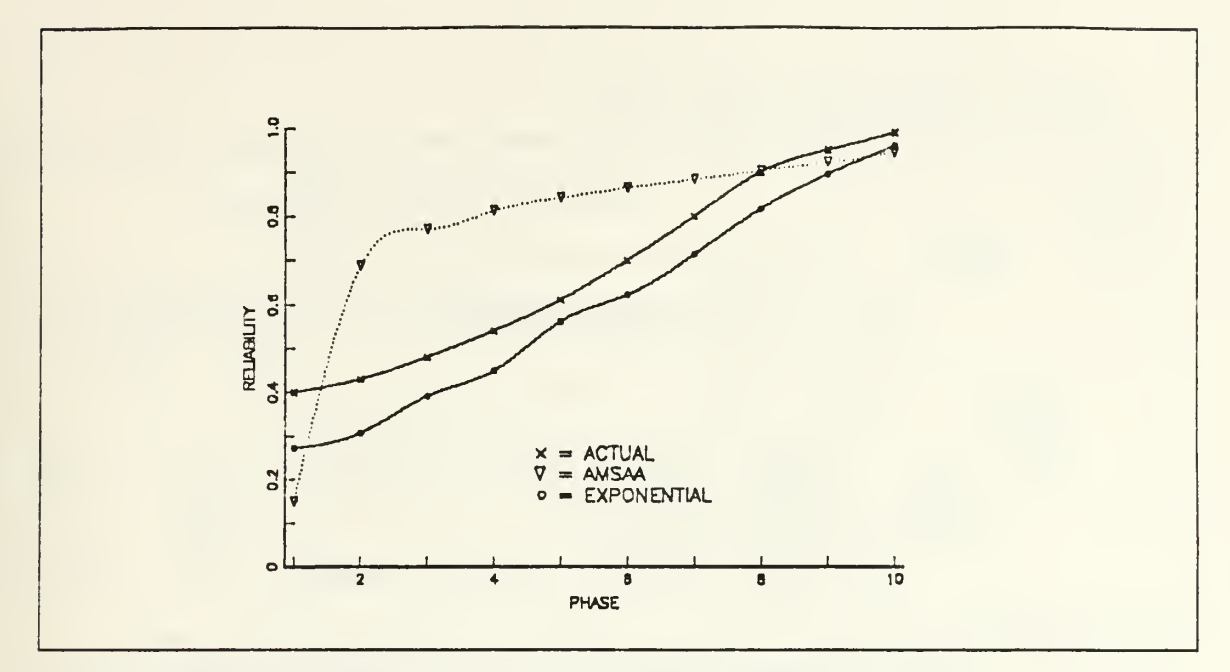

Figure 18. The reliability growth pattern comparison plot case 8

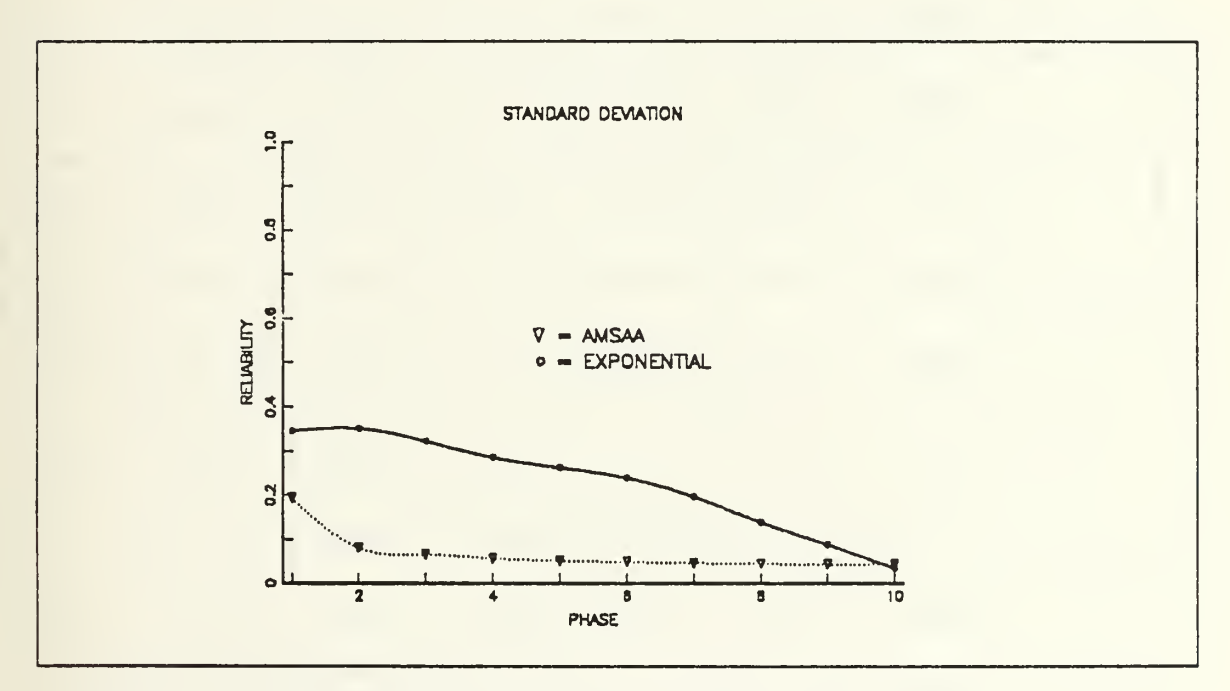

Figure 19. The standard deviation comparison plot case 8

| PHASE          | <b>INPUT</b><br><b>DATA</b> |                     | OUTPUT of COMPUTER RUN |                       |                              |                               |         |                                       |                           |
|----------------|-----------------------------|---------------------|------------------------|-----------------------|------------------------------|-------------------------------|---------|---------------------------------------|---------------------------|
|                |                             |                     |                        | AMSAA MODEL           | <b>EXPONENTIAL</b><br>MODEL  |                               |         |                                       |                           |
|                | # of<br>EAIL                | AC-<br>TUAL<br>RLBT | <b>MEAN</b><br>of the  |                       |                              | 95% Cl of the<br>MEAN of RLBT |         | <b>STD</b><br><b>DEV</b><br>$\circ$ f |                           |
|                |                             |                     |                        | EST of<br><b>RLBT</b> | the<br>EST of<br><b>RLBT</b> | <b>UPPER</b>                  | LOWER   | <b>RGRS</b><br><b>EST</b>             | <b>RGRS</b><br><b>EST</b> |
| $\mathbf{1}$   | $\overline{3}$              | .600463             | .538802                | .186346               | .555136                      | .522168                       | .553655 | .210395                               |                           |
| $\overline{2}$ | $\overline{3}$              | .600463             | .576379                | .086393               | .583952                      | .568807                       | .563631 | .218474                               |                           |
| $\mathfrak{Z}$ | $\overline{3}$              | .600463             | .585866                | .063621               | .591443                      | .580289                       | .560046 | .196348                               |                           |
| $\overline{4}$ | $\overline{3}$              | .600463             | .590186                | .057592               | .595234                      | .585138                       | .571343 | .179061                               |                           |
| 5              | $\overline{3}$              | .600463             | .592796                | .058542               | .597928                      | .587665                       | .583947 | .154435                               |                           |
| 6              | $\overline{3}$              | .600463             | .594467                | .062527               | .599947                      | .588986                       | .586601 | .147665                               |                           |
| $\overline{7}$ | $\mathfrak{Z}$              | .600463             | .595507                | .067578               | .601431                      | .589584                       | .587442 | .140020                               |                           |
| 8              | $\overline{3}$              | .600463             | .596269                | .072753               | .602646                      | .589891                       | .586170 | .137124                               |                           |
| 9              | $\overline{3}$              | .600463             | .596791                | .077717               | .603603                      | .589979                       | .592676 | .123858                               |                           |
| 10             | $\overline{3}$              | .600463             | .596975                | .082442               | .604201                      | .589749                       | .589863 | .116577                               |                           |

Table 11. STATISTICS FOR CASE <sup>9</sup>

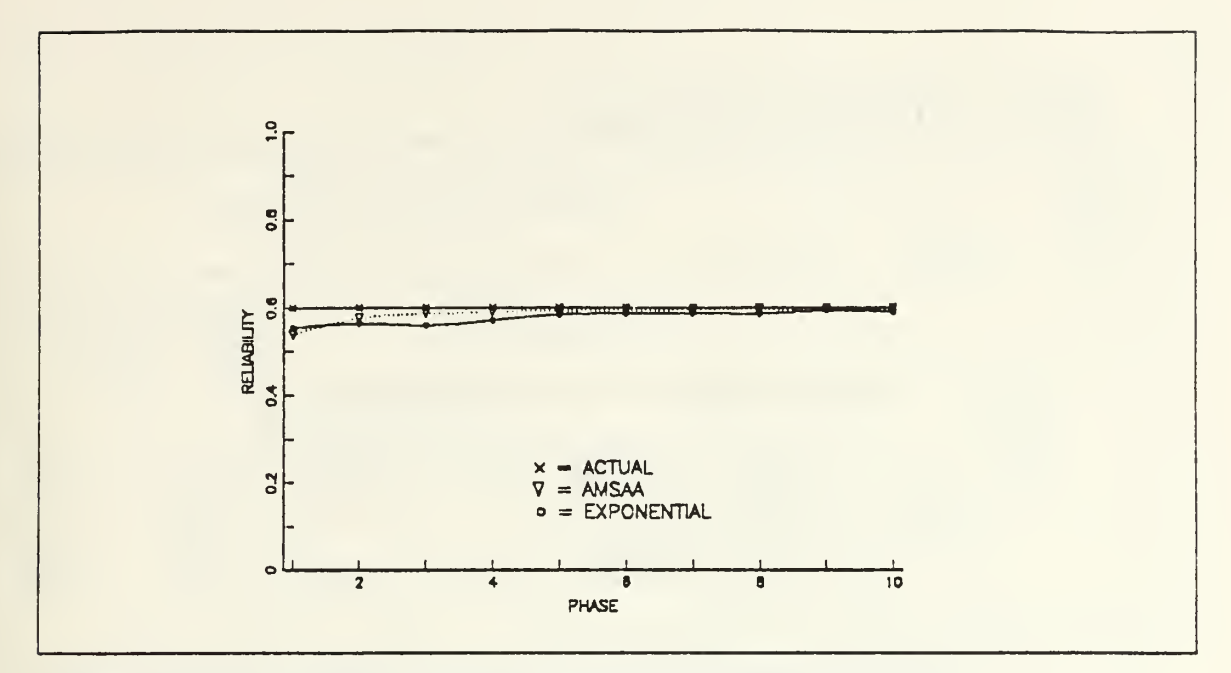

Figure 20. The reliability growth pattern comparison plot case 9

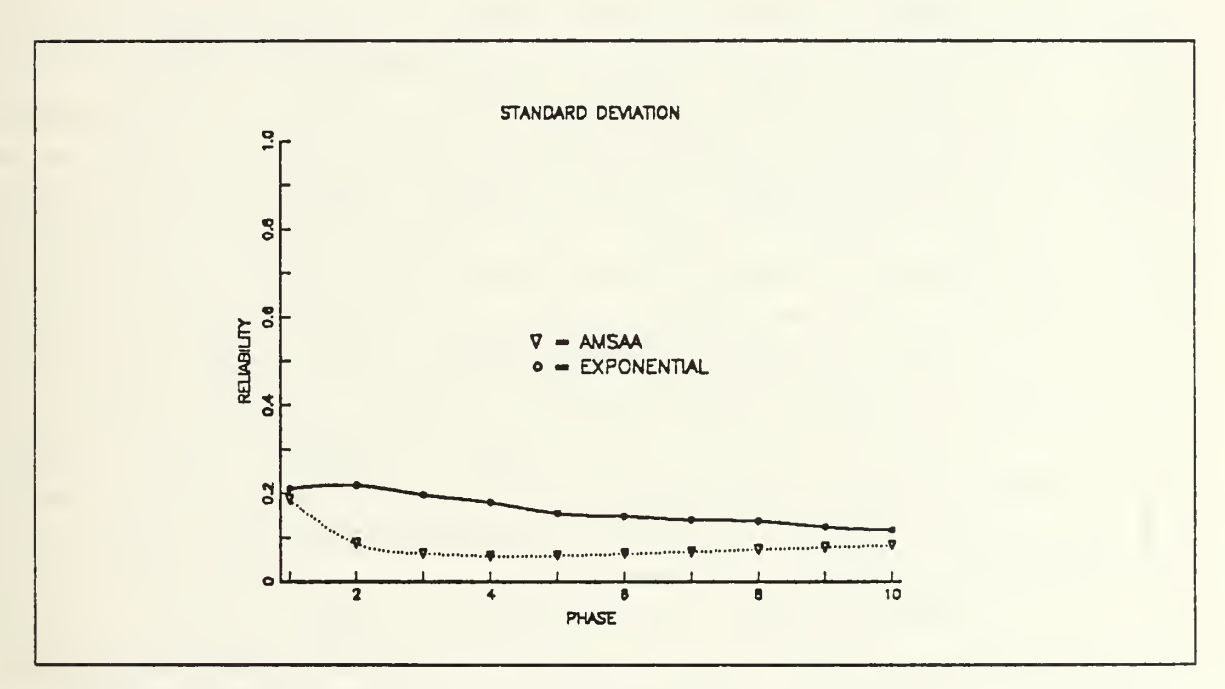

Figure 21. The standard deviation comparison plot case 9

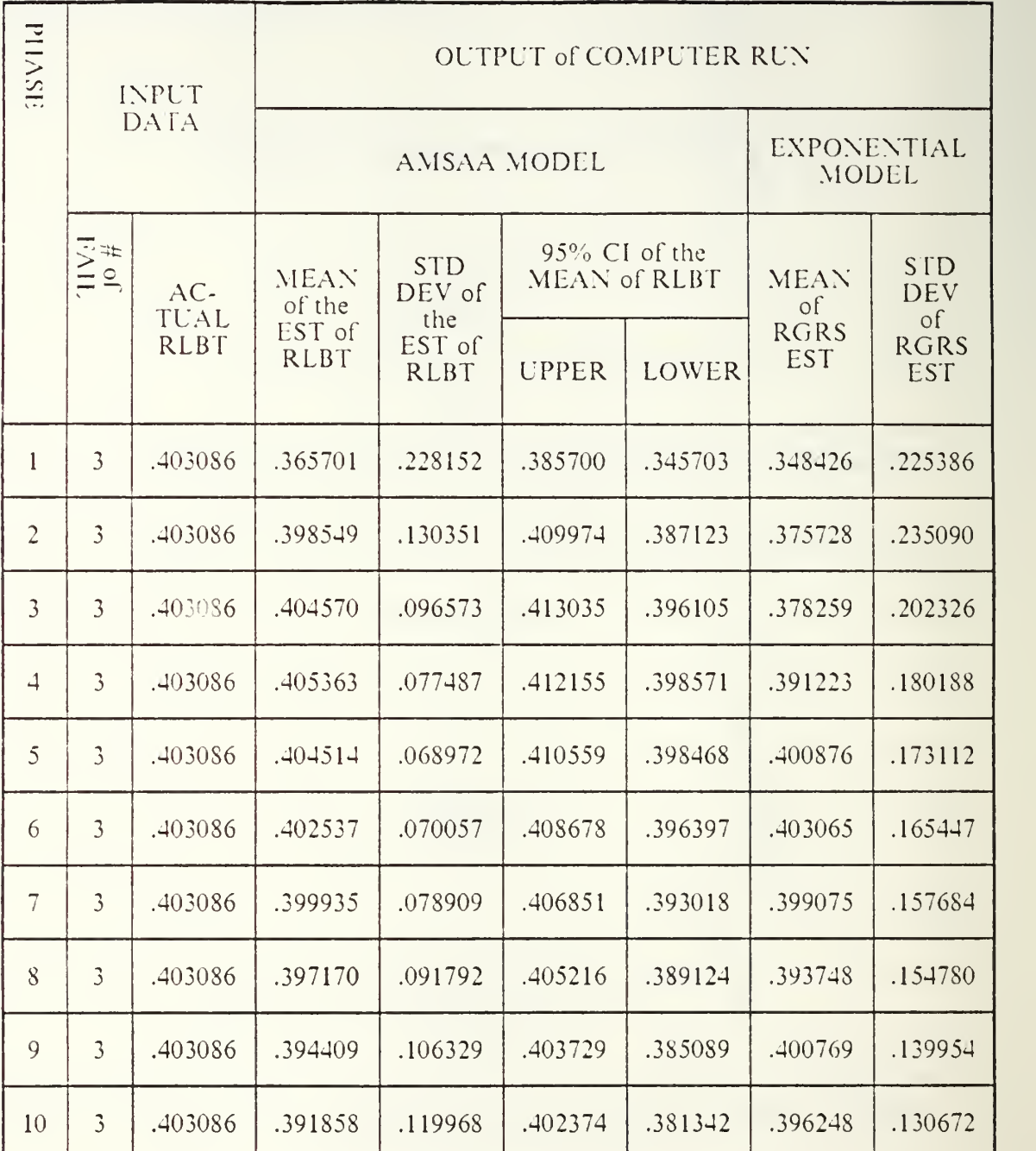

# Table 12. STATISTICS FOR CASE <sup>10</sup>

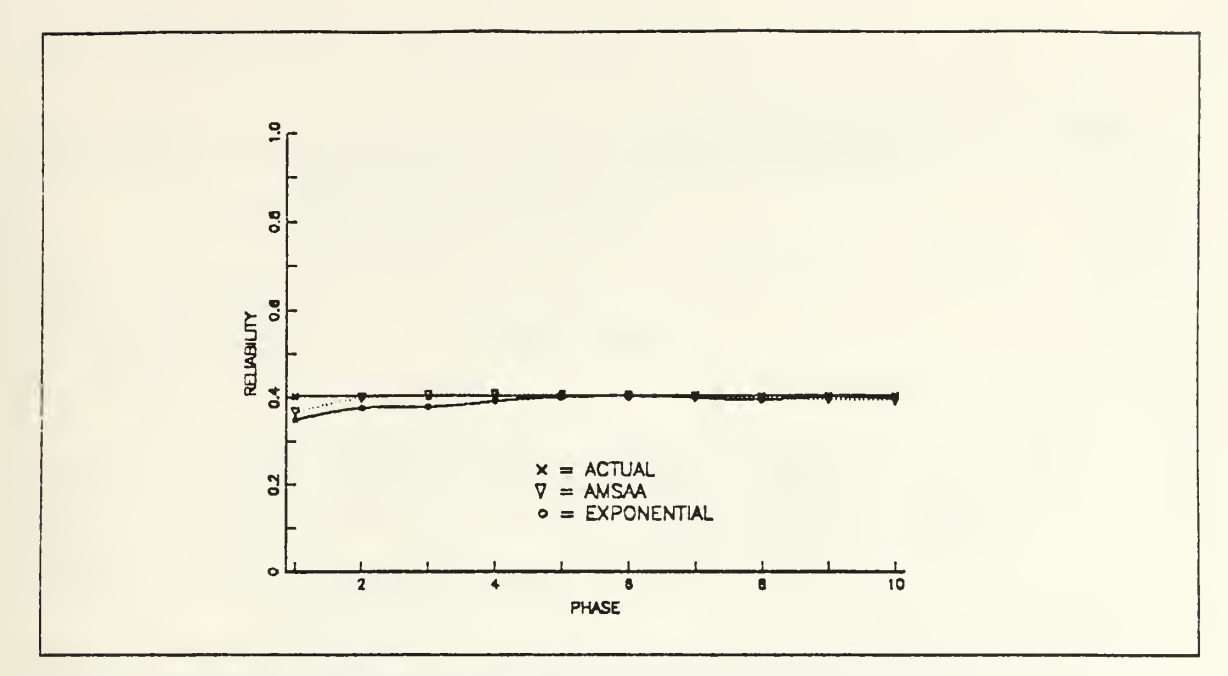

Figure 22. The reliability growth pattern comparison plot case 10

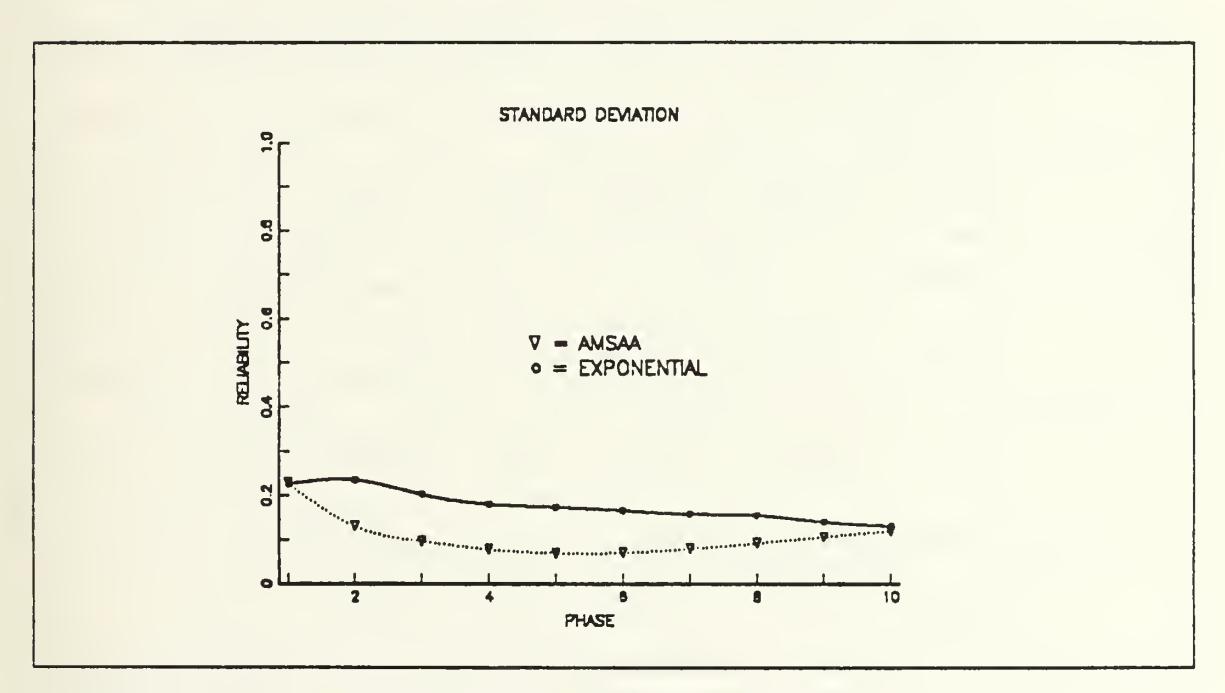

Figure 23. The standard deviation comparison plot case 10

| PHASE          |                    | <b>INPUT</b>                 | OUTPUT of COMPUTER RUN |                             |                             |                     |                          |                                |                           |
|----------------|--------------------|------------------------------|------------------------|-----------------------------|-----------------------------|---------------------|--------------------------|--------------------------------|---------------------------|
|                |                    | <b>DATA</b>                  |                        | AMSAA MODEL                 | <b>EXPONENTIAL</b><br>MODEL |                     |                          |                                |                           |
|                | $\frac{4!}{1!A11}$ | $AC-$<br>TUAL<br><b>RLBT</b> | <b>MEAN</b><br>of the  | <b>STD</b><br>DEV of<br>the | 95% Cl of the               | <b>MEAN of RLBT</b> | <b>MEAN</b><br>$\circ$ f | <b>STD</b><br><b>DEV</b><br>of |                           |
|                |                    |                              |                        | EST of<br><b>RLBT</b>       | EST of<br><b>RLBT</b>       | <b>UPPER</b>        | LOWER                    | <b>RGRS</b><br>EST             | <b>RGRS</b><br><b>EST</b> |
| 1              | $\overline{3}$     | .899215                      | .874708                | .075400                     | .881317                     | .868099             | .875154                  | .097891                        |                           |
| $\overline{2}$ | $\overline{3}$     | .899215                      | .890215                | .030085                     | .892852                     | .887578             | .874634                  | .108637                        |                           |
| $\mathfrak{Z}$ | $\overline{3}$     | .899215                      | .893745                | .022208                     | .895692                     | .891798             | .881110                  | .080530                        |                           |
| $\downarrow$   | $\overline{3}$     | .899215                      | .895290                | .019809                     | .897027                     | .893554             | .885150                  | .071685                        |                           |
| $\overline{5}$ | $\overline{3}$     | .899215                      | .896174                | .019993                     | .897927                     | .894422             | .887219                  | .062968                        |                           |
| 6              | $\overline{3}$     | .899215                      | .896677                | .021320                     | .898545                     | .894808             | .889853                  | .058065                        |                           |
| $\tau$         | $\mathfrak{Z}$     | .899215                      | .896921                | .022891                     | .898928                     | .894915             | .890704                  | .054956                        |                           |
| 8              | $\overline{3}$     | .899215                      | .897091                | .024281                     | .899219                     | .894962             | .890799                  | .051037                        |                           |
| 9              | $\overline{3}$     | .899215                      | .897191                | .026041                     | .899473                     | .894908             | .893297                  | .045739                        |                           |
| 10             | $\overline{3}$     | .899215                      | .897171                | .027662                     | .899596                     | .894747             | .892541                  | .043866                        |                           |

Table 13. STATISTICS FOR CASE <sup>11</sup>

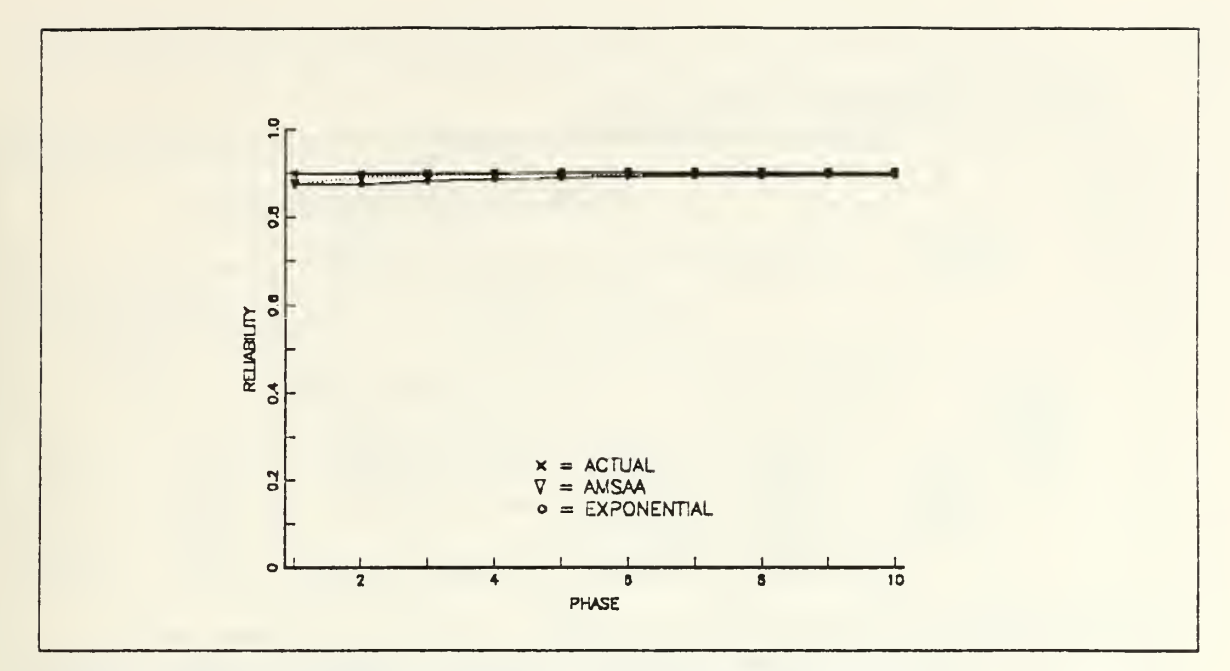

Figure 24. The reliability growth pattern comparison plot case 11

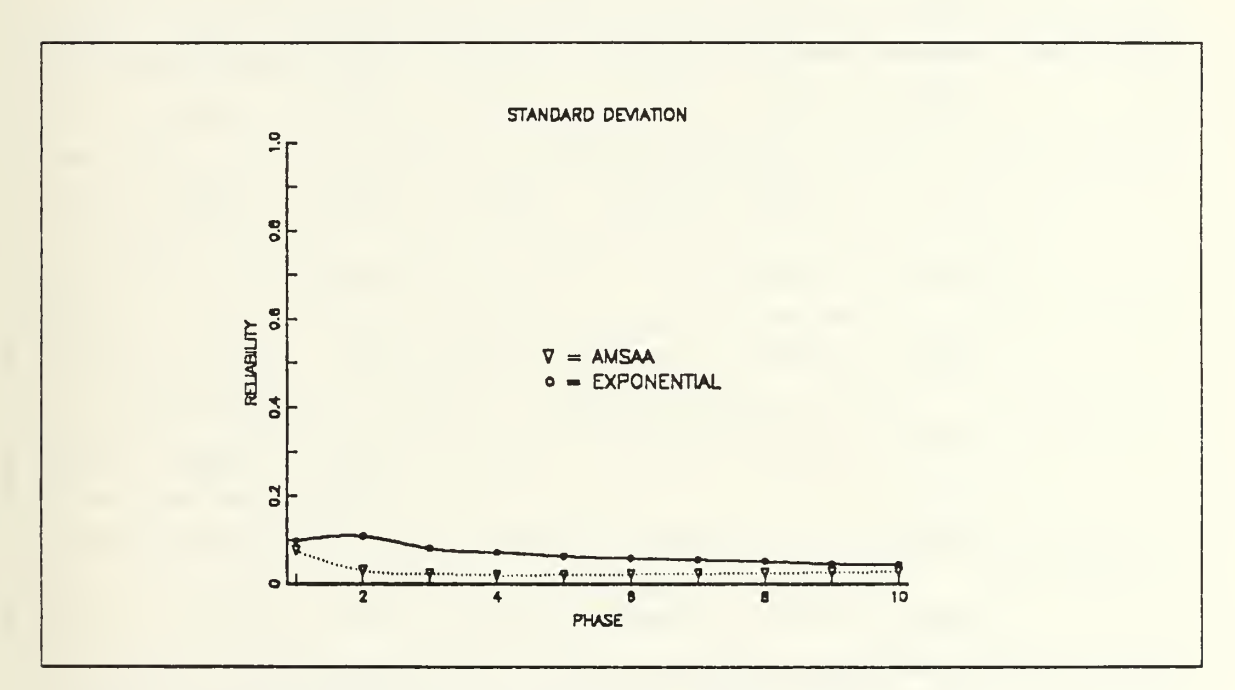

Figure 25. The standard deviation comparison plot case 11

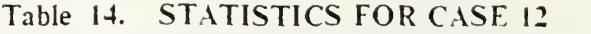

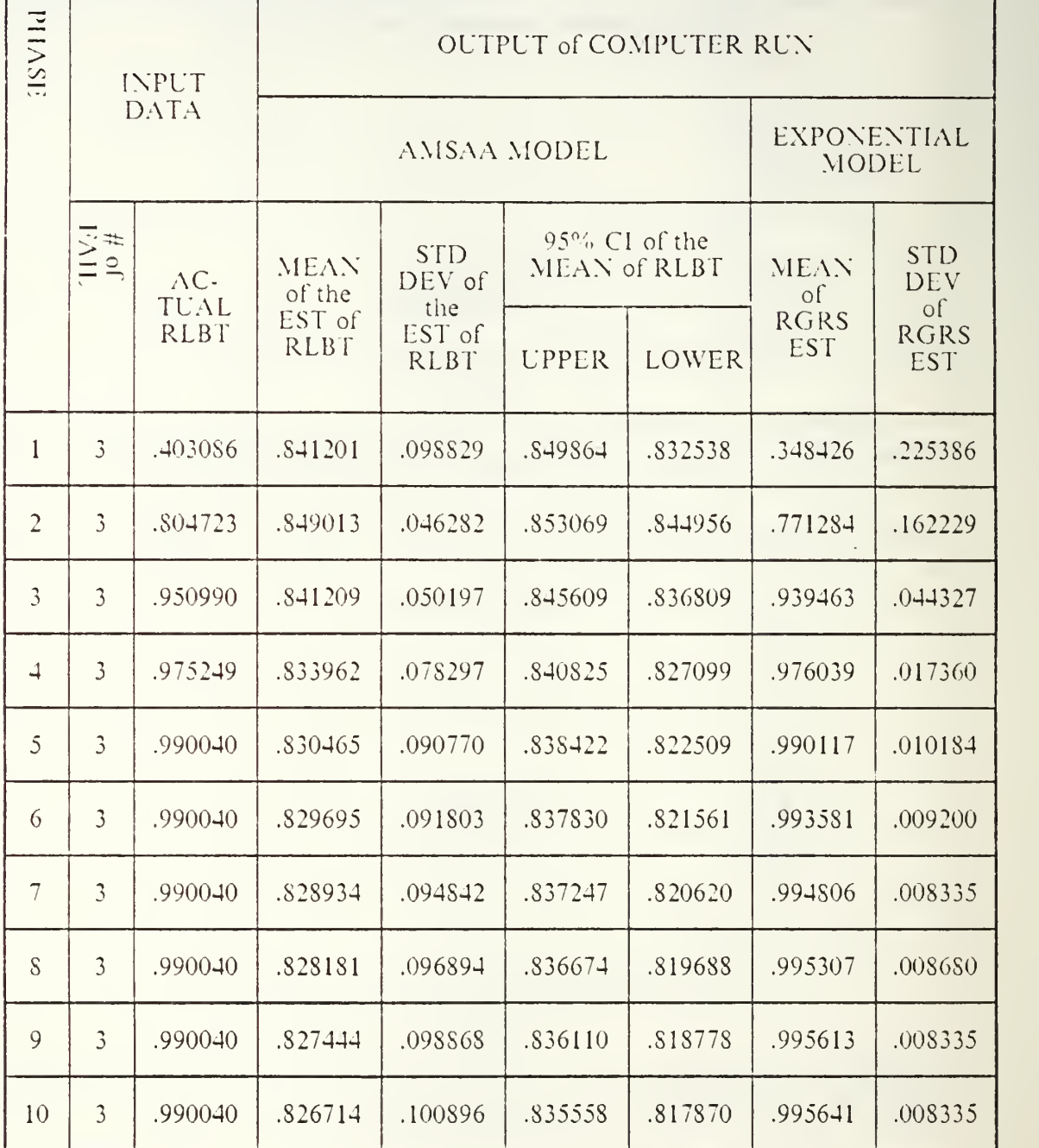

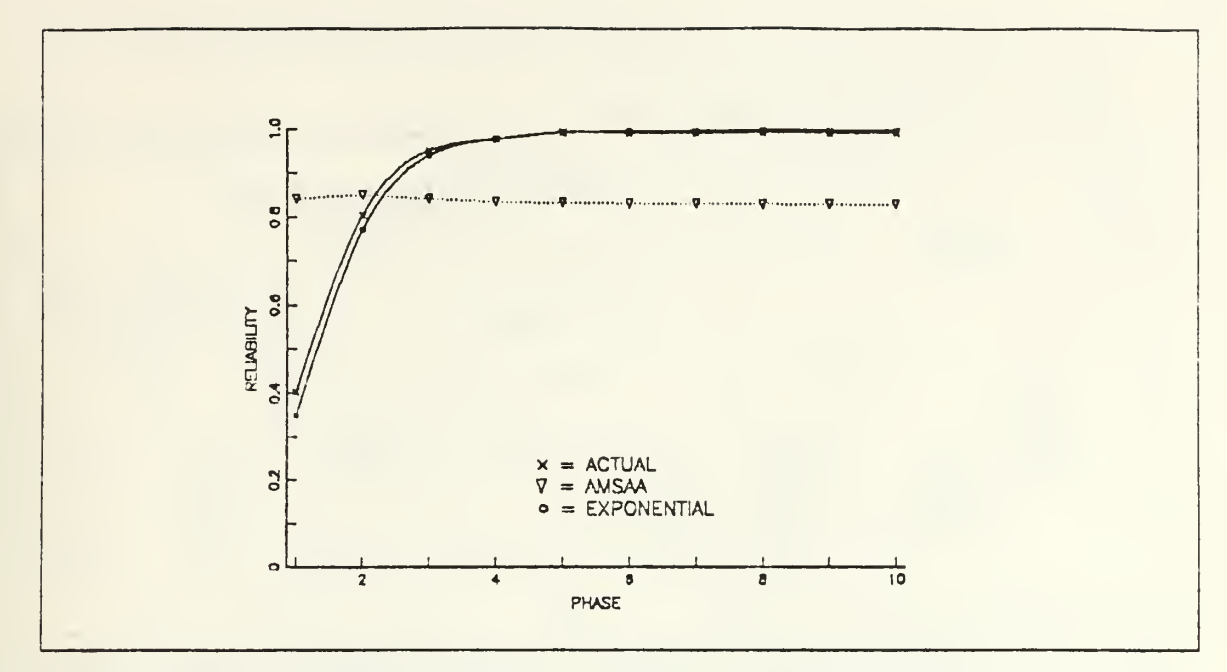

Figure 26. The reliability growth pattern comparison plot case 12

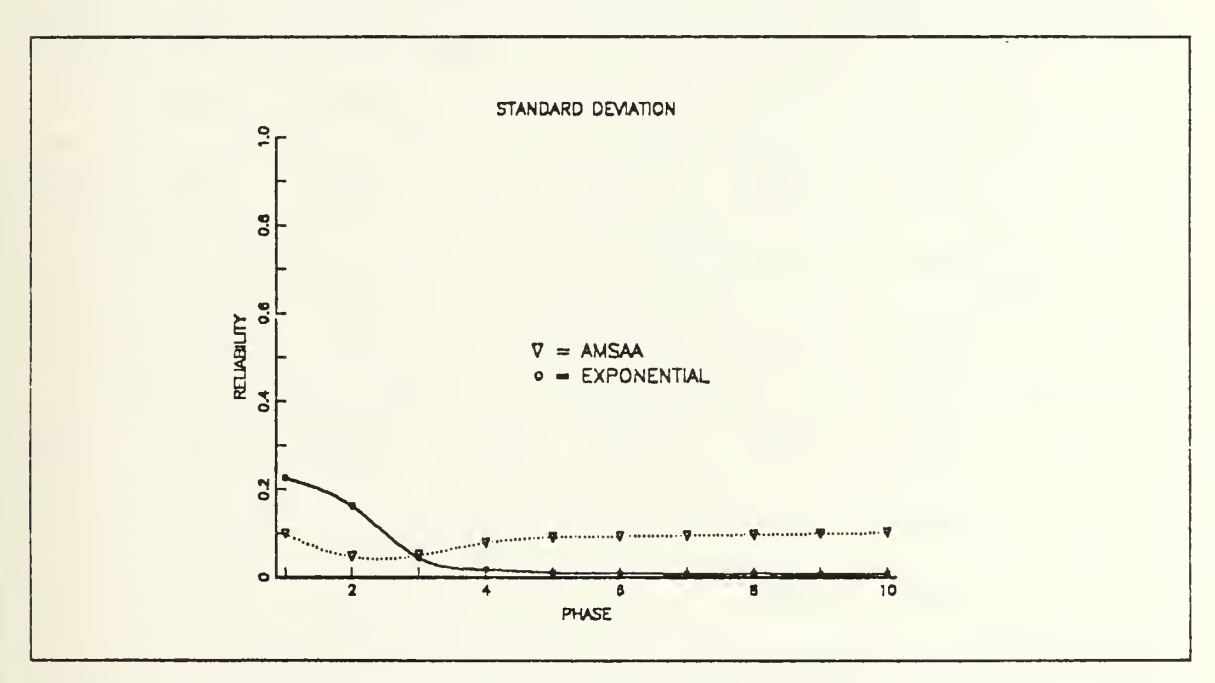

Figure 27. The standard deviation comparison plot case 12

| PHASE          | <b>INPUT</b>   |                            | OUTPUT of COMPUTER RUN |                       |                                    |                               |                           |                           |                                |
|----------------|----------------|----------------------------|------------------------|-----------------------|------------------------------------|-------------------------------|---------------------------|---------------------------|--------------------------------|
|                |                | <b>DATA</b>                |                        | AMSAA MODEL           | <b>EXPONENTIAL</b><br><b>MODEL</b> |                               |                           |                           |                                |
|                | 1571           | AC-<br>TUAL<br><b>RLBT</b> |                        | <b>MEAN</b><br>of the | <b>STD</b><br>DEV of<br>the        | 95% CI of the<br>MEAN of RLBT |                           | <b>MEAN</b><br>$\circ$ f  | <b>STD</b><br><b>DEV</b><br>of |
|                |                |                            | EST of<br><b>RLBT</b>  | EST of<br><b>RLBT</b> | <b>UPPER</b>                       | LOWER                         | <b>RGRS</b><br><b>EST</b> | <b>RGRS</b><br><b>EST</b> |                                |
| $\mathbf{I}$   | $\mathfrak{Z}$ | .403086                    | .421329                | .242162               | .442556                            | .400103                       | .348426                   | .225386                   |                                |
| $\overline{2}$ | $\mathfrak{Z}$ | .804723                    | .751290                | .060248               | .756570                            | .746009                       | .771284                   | .162229                   |                                |
| $\mathfrak{Z}$ | $\mathfrak{Z}$ | .894416                    | .833149                | .034031               | .836132                            | .830166                       | .887470                   | .074325                   |                                |
| $\overline{a}$ | $\overline{3}$ | .899963                    | .868939                | .026237               | .871239                            | .866639                       | .913950                   | .052619                   |                                |
| $\overline{5}$ | $\mathfrak{Z}$ | .899963                    | .887645                | .023565               | .889711                            | .885580                       | .921667                   | .042965                   |                                |
| 6              | $\mathfrak{Z}$ | .899963                    | .899931                | .022328               | .901348                            | .897433                       | .924828                   | .039463                   |                                |
| $\overline{7}$ | $\overline{3}$ | .899963                    | .907487                | .021942               | .909410                            | .905564                       | .925187                   | .037596                   |                                |
| 8              | $\mathfrak{Z}$ | .899963                    | .913555                | .021536               | .915443                            | .911667                       | .924395                   | .035405                   |                                |
| 9              | $\overline{3}$ | .899963                    | .918287                | .021365               | .920160                            | .916414                       | .925071                   | .031639                   |                                |
| 10             | $\overline{3}$ | .899963                    | .922147                | .021066               | .923994                            | .920301                       | .923207                   | .031085                   |                                |

Table 15. STATISTICS FOR CASE <sup>13</sup>

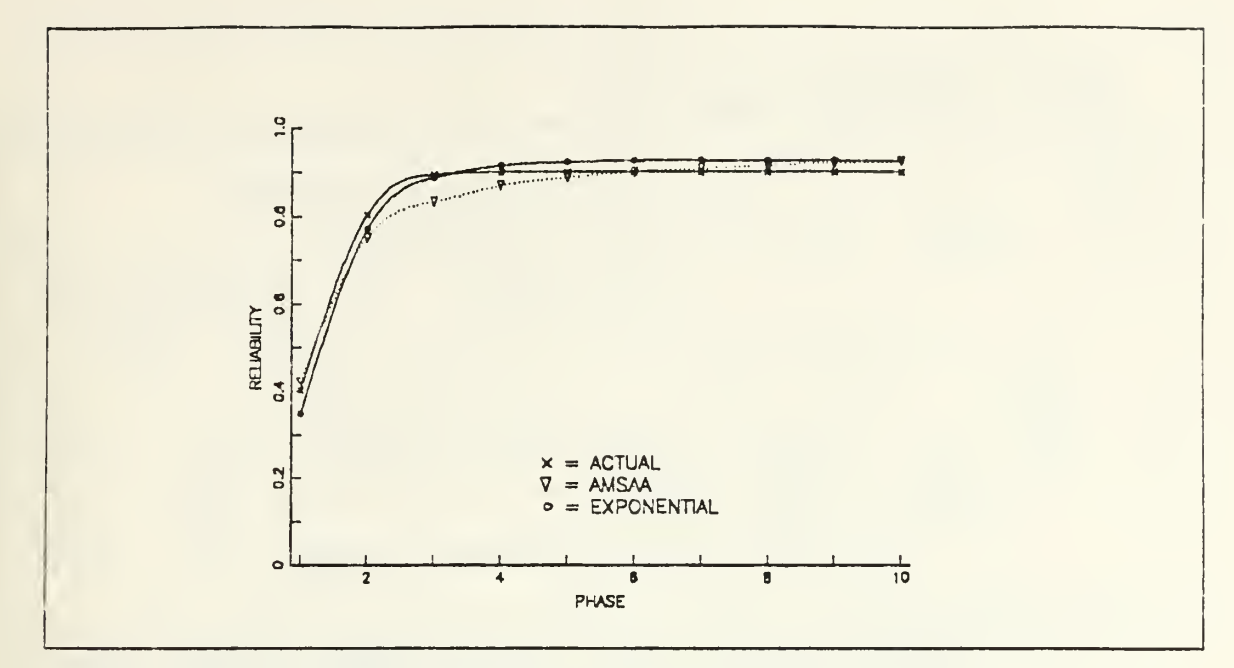

Figure 28. The reliability growth pattern comparison plot case 13

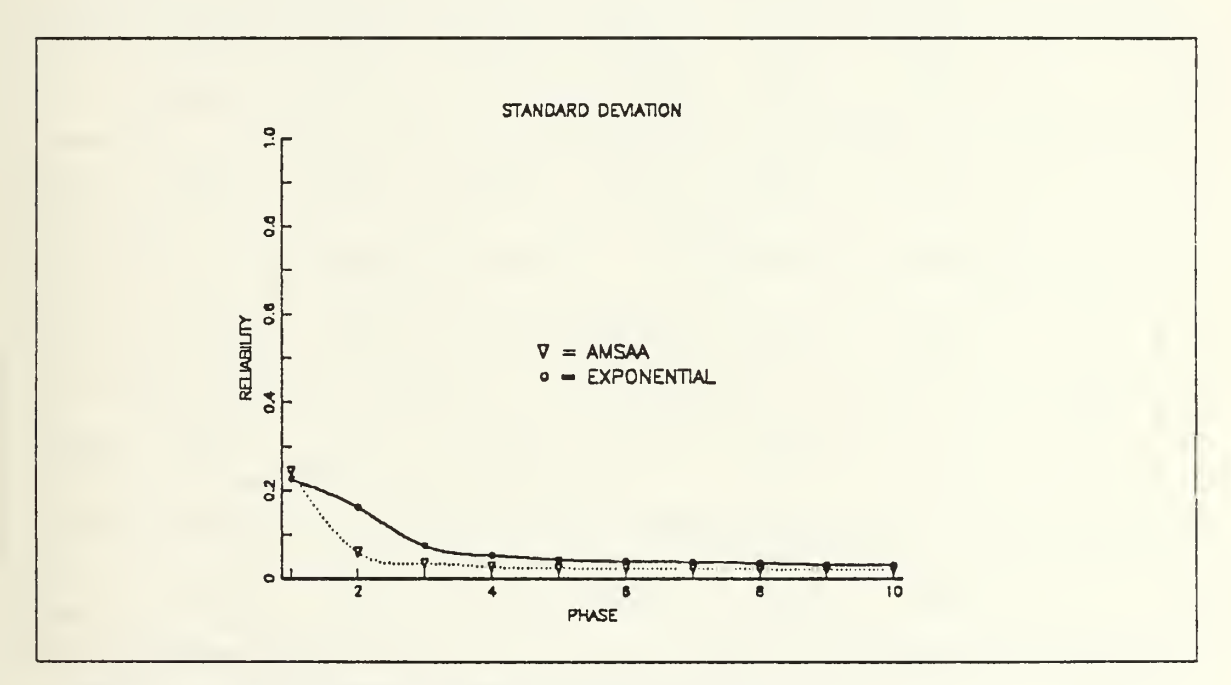

Figure 29. The standard deviation comparison plot case 13

### Table 16. STATISTICS FOR CASE 14

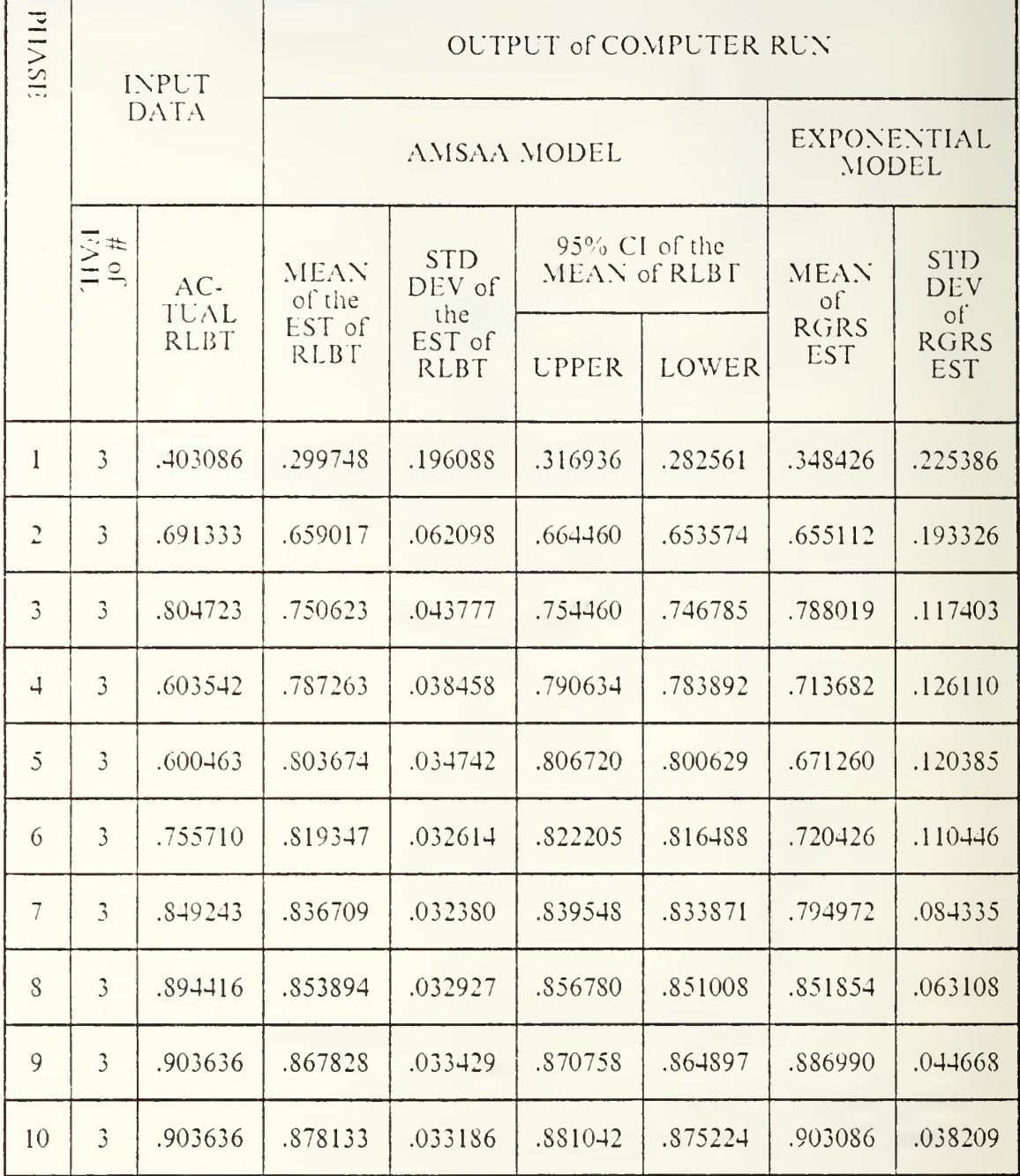

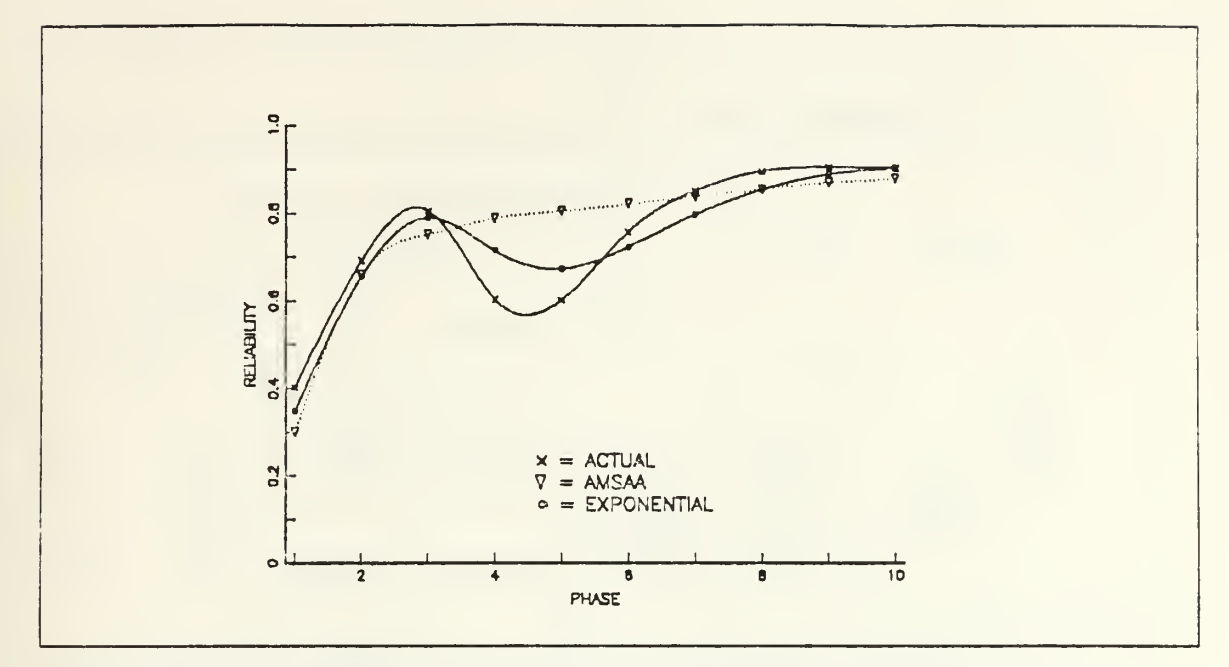

Figure 30. The reliability growth pattern comparison plot case 14

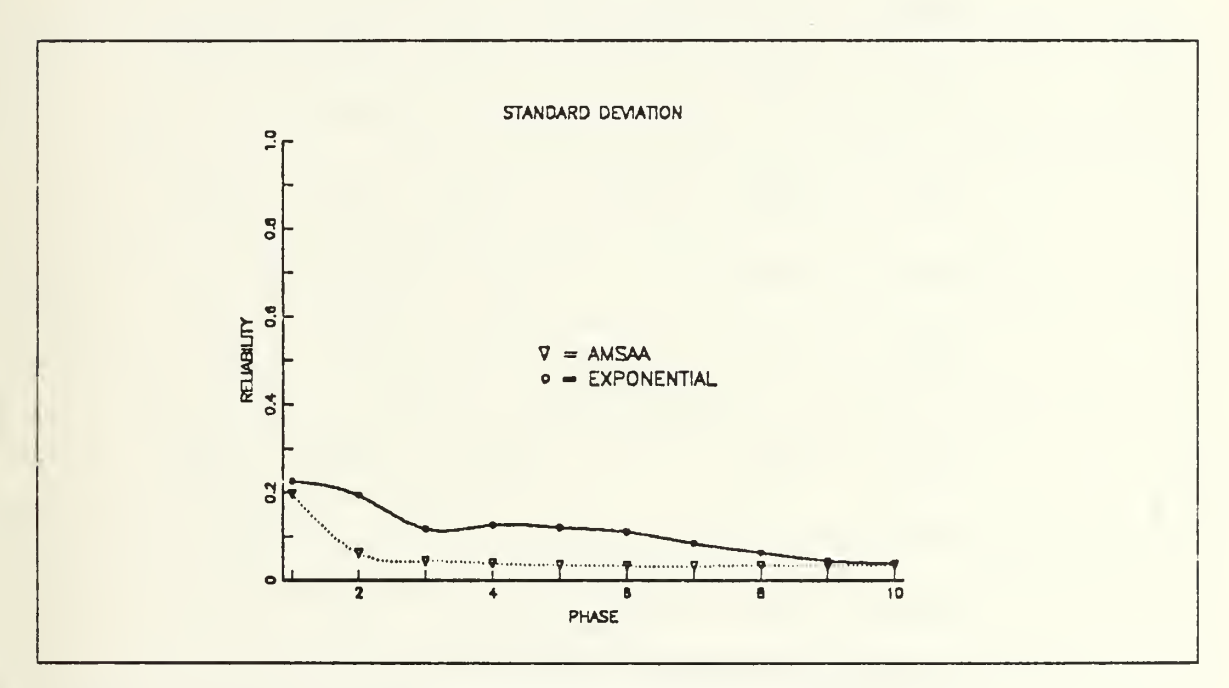

Figure 31. The standard deviation comparison plot case 14

| PHASE          | <b>INPUT</b><br>DATA               |               | <b>OUTPUT of COMPUTER RUN</b> |                                                      |                               |         |                           |                                        |  |
|----------------|------------------------------------|---------------|-------------------------------|------------------------------------------------------|-------------------------------|---------|---------------------------|----------------------------------------|--|
|                |                                    |               |                               | <b>AMSAA MODEL</b>                                   | <b>EXPONENTIAL</b><br>MODEL   |         |                           |                                        |  |
|                | $\frac{\# \text{ of}}{\text{PAP}}$ | $AC-$<br>TUAL | <b>MEAN</b><br>of the         | <b>STD</b><br>DEV of<br>the<br>EST of<br><b>RLBT</b> | 95% CI of the<br>MEAN of RLBT |         | <b>MEAN</b><br>of         | <b>STD</b><br><b>DEV</b>               |  |
|                |                                    | <b>RLBT</b>   | EST of<br><b>RLBT</b>         |                                                      | <b>UPPER</b>                  | LOWER   | <b>RGRS</b><br><b>EST</b> | $\circ$ f<br><b>RGRS</b><br><b>EST</b> |  |
| $\mathbf{l}$   | $\overline{3}$                     | .404786       | .421329                       | .242162                                              | .442556                       | .400103 | .351763                   | .225708                                |  |
| $\overline{2}$ | $\overline{3}$                     | .598442       | .751290                       | .060248                                              | .756570                       | .746009 | .561042                   | .219588                                |  |
| $\overline{3}$ | $\mathfrak{Z}$                     | .796763       | .833149                       | .034031                                              | .836132                       | .830166 | .761750                   | .128729                                |  |
| $\overline{a}$ | $\mathfrak{Z}$                     | .796763       | .868939                       | .026237                                              | .871239                       | .866639 | .807520                   | .102913                                |  |
| $\overline{5}$ | $\overline{3}$                     | .802460       | .887645                       | .023565                                              | .889711                       | .885580 | .828525                   | .080055                                |  |
| 6              | $\overline{3}$                     | .802460       | .899391                       | .022328                                              | .901348                       | .897433 | .836119                   | .073760                                |  |
| $7\phantom{.}$ | $\mathfrak{Z}$                     | .857802       | .907487                       | .021942                                              | .909410                       | .905564 | .860585                   | .061728                                |  |
| $\mathcal{S}$  | $\overline{3}$                     | .902960       | .913555                       | .021536                                              | .915443                       | .911667 | .890172                   | .048793                                |  |
| 9              | $\overline{3}$                     | .902960       | .918287                       | .021365                                              | .920160                       | .916414 | .907881                   | .037583                                |  |
| 10             | $\overline{3}$                     | .902960       | .922147                       | .021066                                              | .923994                       | .920301 | .915806                   | .033604                                |  |

Table 17. STATISTICS FOR CASE 15

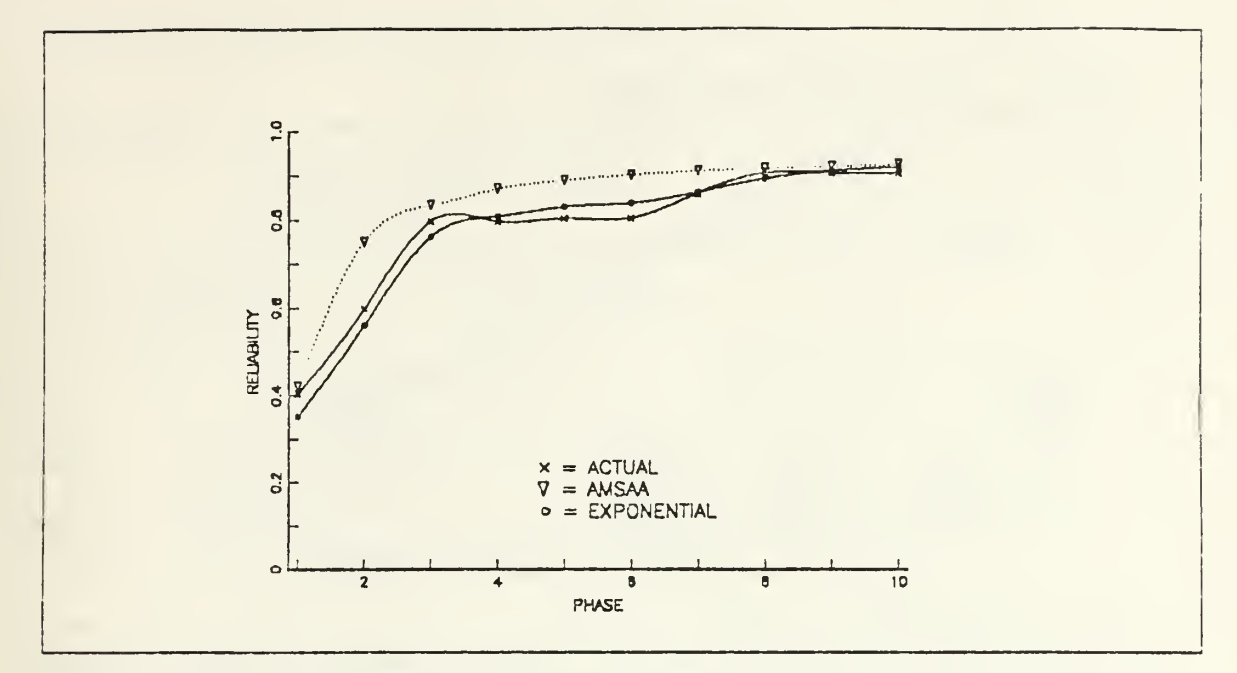

Figure 32. The reliability gronth pattern comparison plot case 15

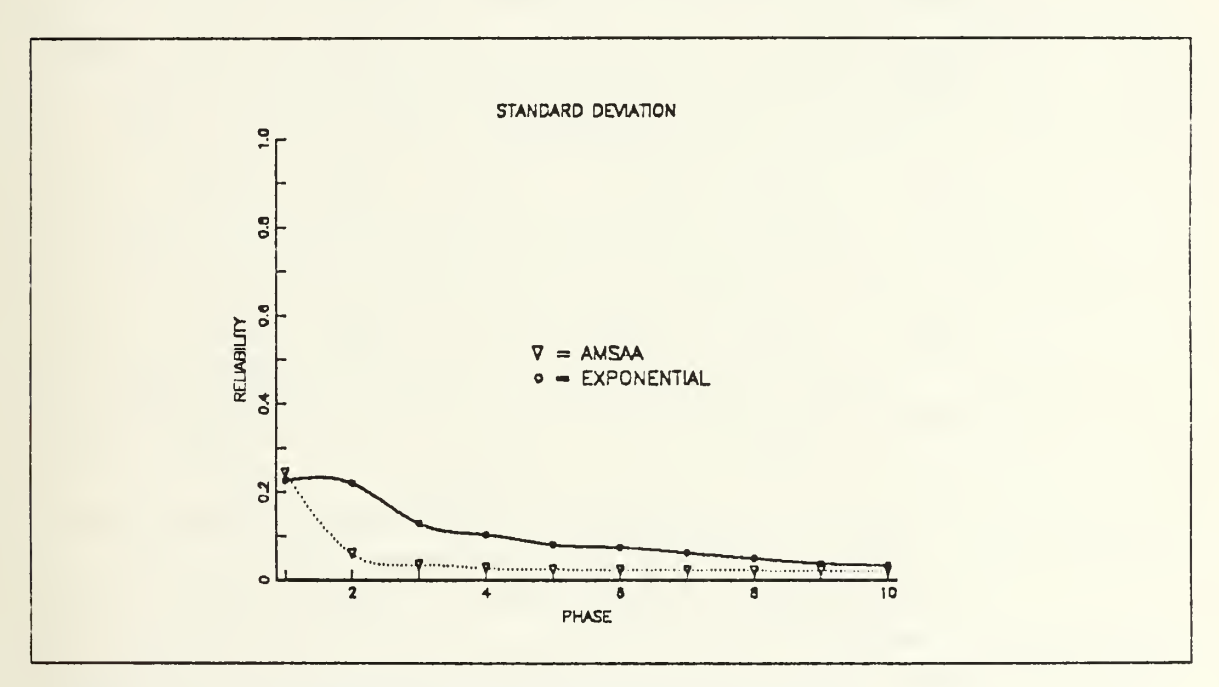

Figure 33. The standard deviation comparison plot case 15

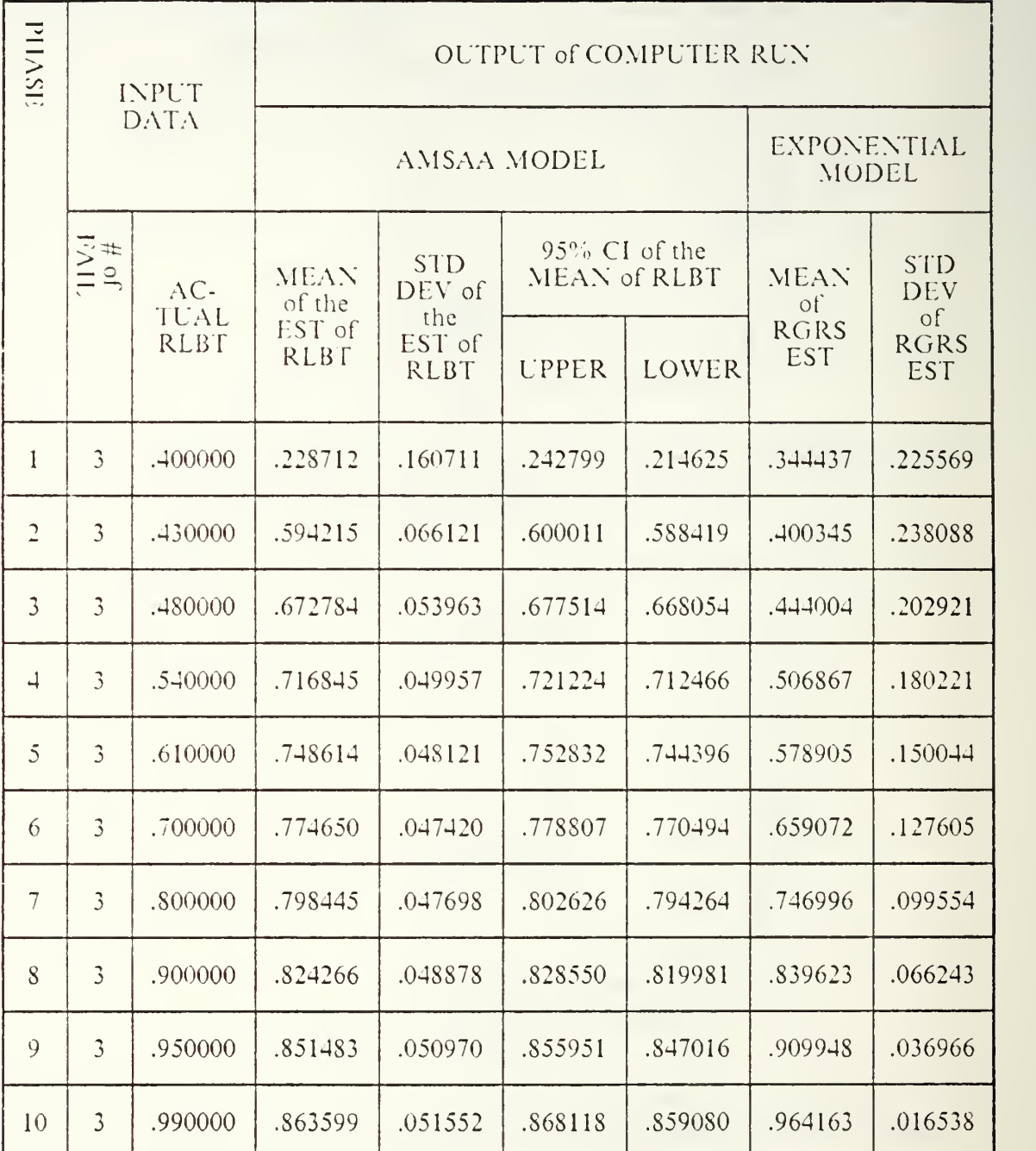

### Table 18. STATISTICS FOR CASE <sup>16</sup>

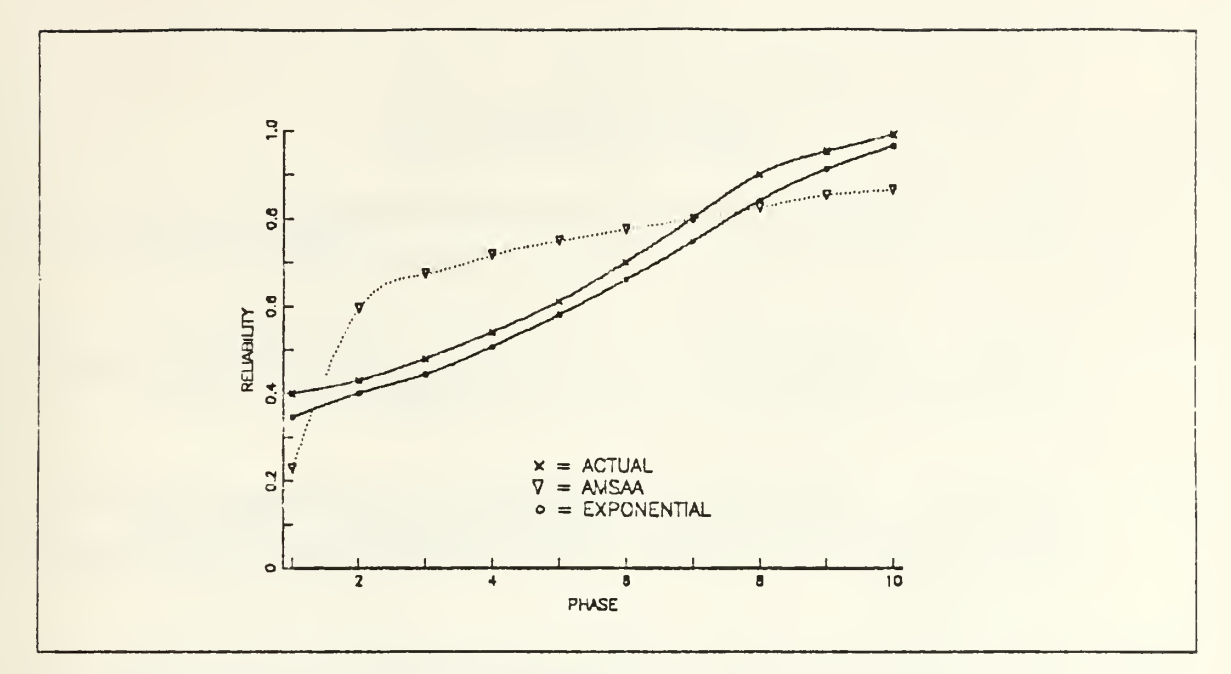

Figure 34. The reliability growth pattern comparison plot case 16

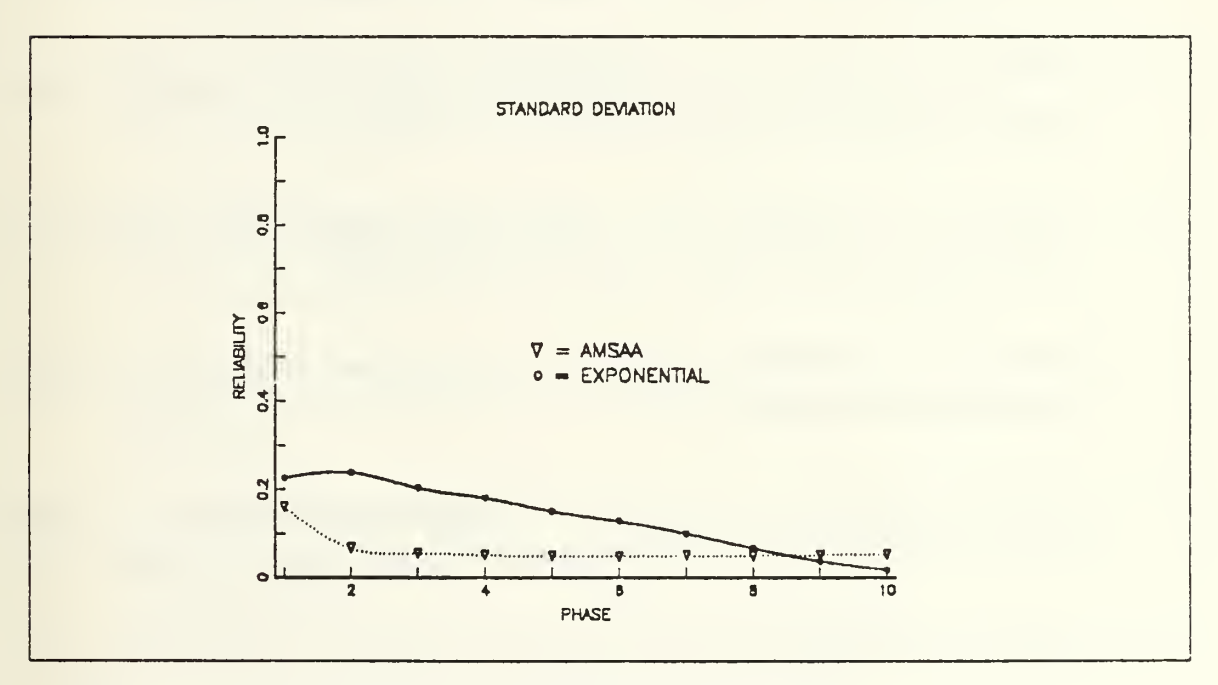

Figure 35. The standard deviation comparison plot case 16

#### LIST OF REFERENCES

- 1. Drake, J. E., Discrete Reliability Growth Model Using Failure Discounting, Naval Postgraduate School. Monterey. Calilornia. September 19S7.
- 2. Chandler. J.. Estimating Reliability with Discrete Growth Models. Naval Postgraduate School, Monterey. California, March 1988.
- 3. Corcoran. W. J., and Read. R. R., Comparison of Some Reliability Growth Estimation and Prediction Schemes, United Technology Center Report, Addendum. VTC 2140. 1967.
- 4. Crow. L. H., AMSAA Discrete Reliability Growth Model. US Army Material System Analysis Activity. Aberdeen Proving Ground. Maryland, 1983.
- 5. Duane J. T., Learning Curve Approach to Reliability Monitoring, IEEE Transaction On Aerospace, volume <sup>2</sup> number 2, April 1964.
- 6. Woods, \V. M., Reliability Growth Model, paper presented at <sup>a</sup> meeting of the Avionics Panel held in Ankara. Turkey, 9-13 April 1979.
- 7. Fishman, G. S., Principle of Discrete Event Simulation, Wiley Series on System Engineering and Analysis, 1978.
- 8. Lewis, P. A., and Uribe, L.. the New Naval Postgraduate School Random Number Package LLRANDOMII, Naval Postgraduate School, Monterey, California, 1981.
- 9. Miller, A. R., FORTRAN Programs for Scientist and Engineers, Sybex Inc, 1982.

# INITIAL DISTRIBUTION LIST

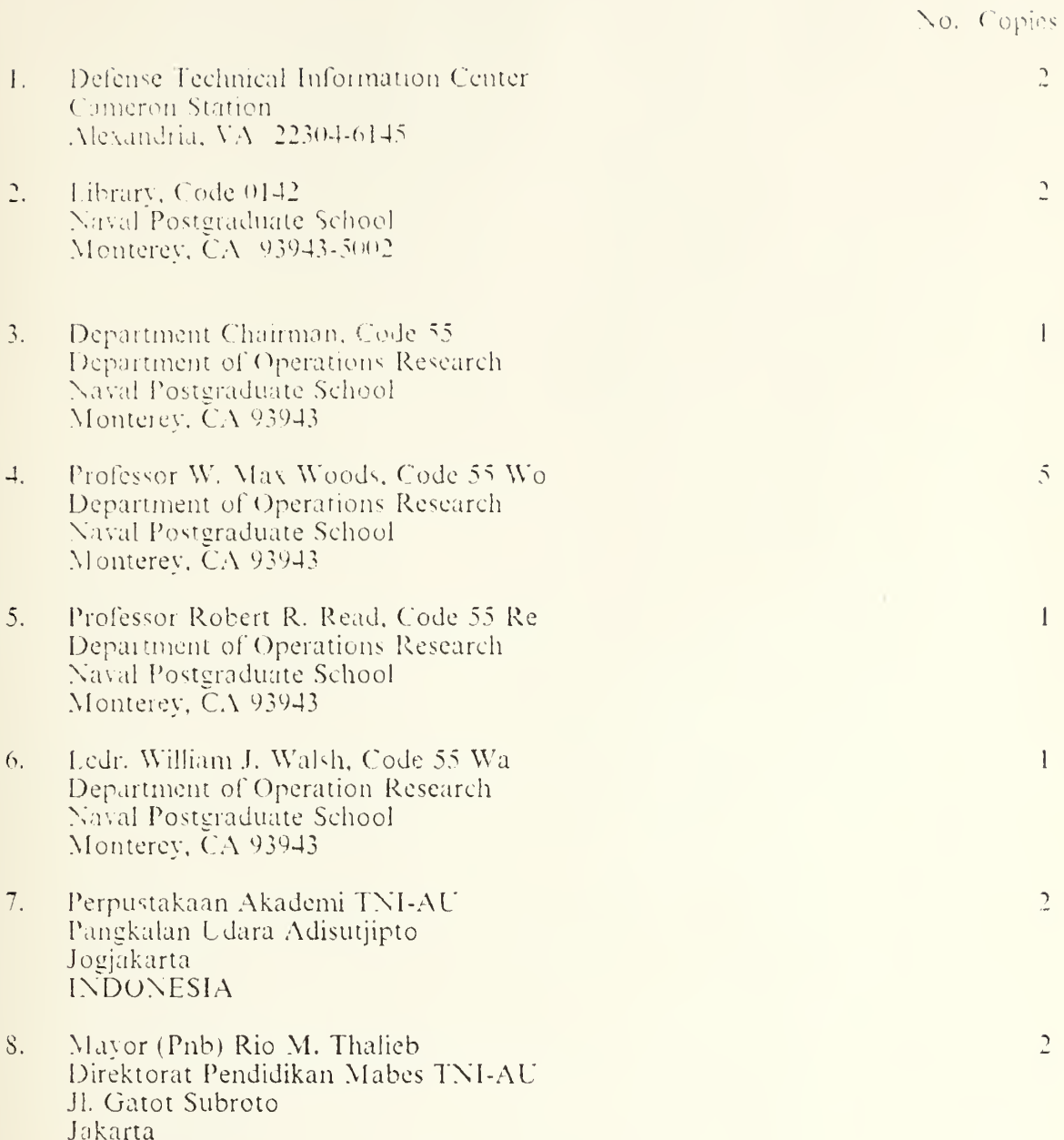

 $51$ 

**INDONESIA** 

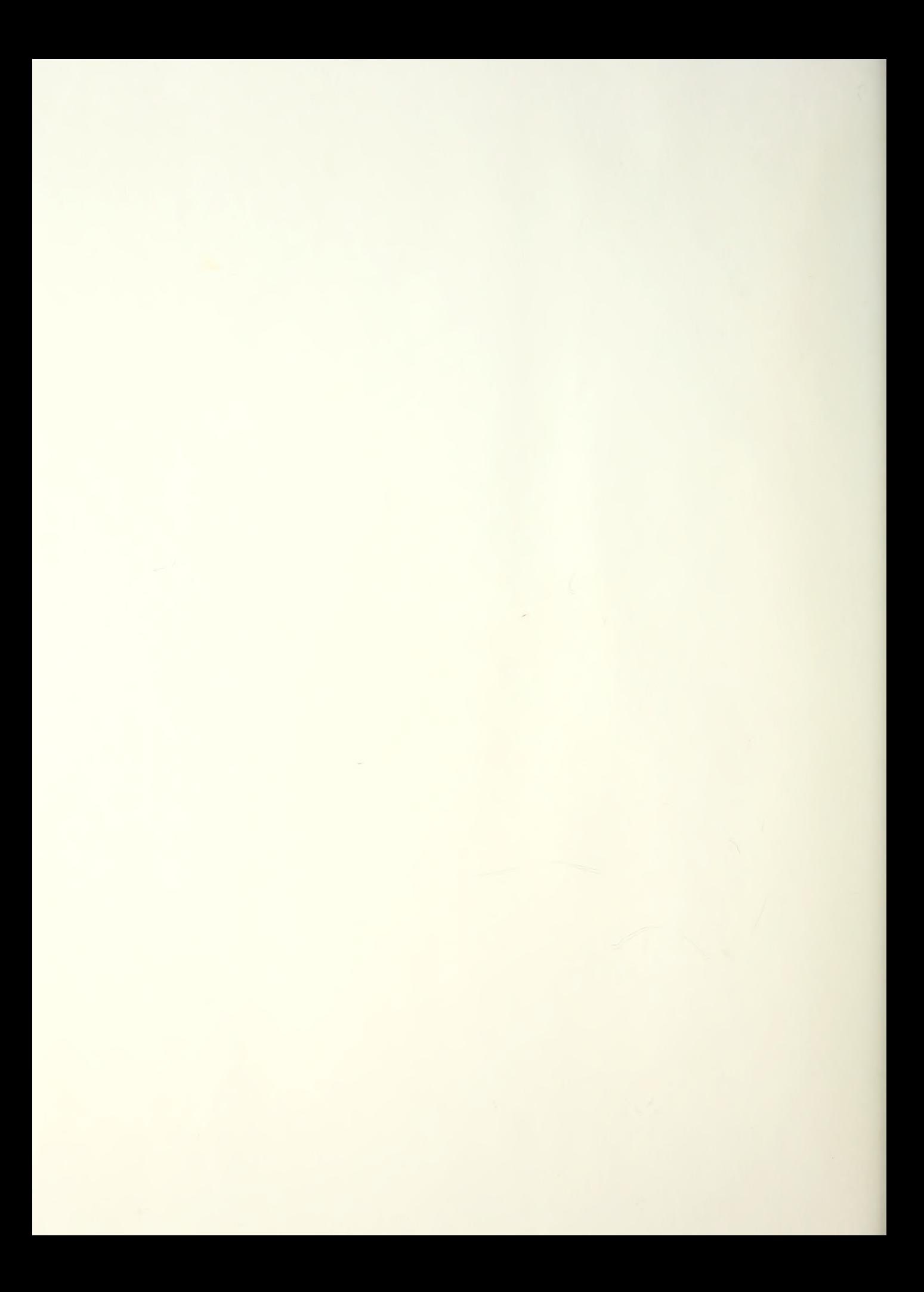
## Thesis T35275  $|c.1|$  $J$ Thalieb An accuracy analysis of Army Material System Analysis Activity discrete reliability growth model. Thesis T35275 c.l Thalieb An accuracy analysis o£ Army Material System Analysis Activity discrete reliability growth model.

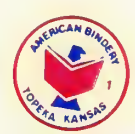

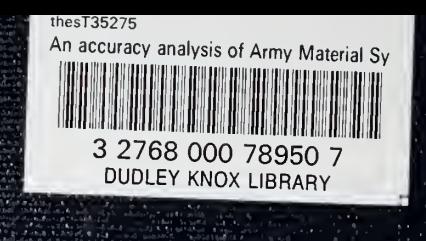